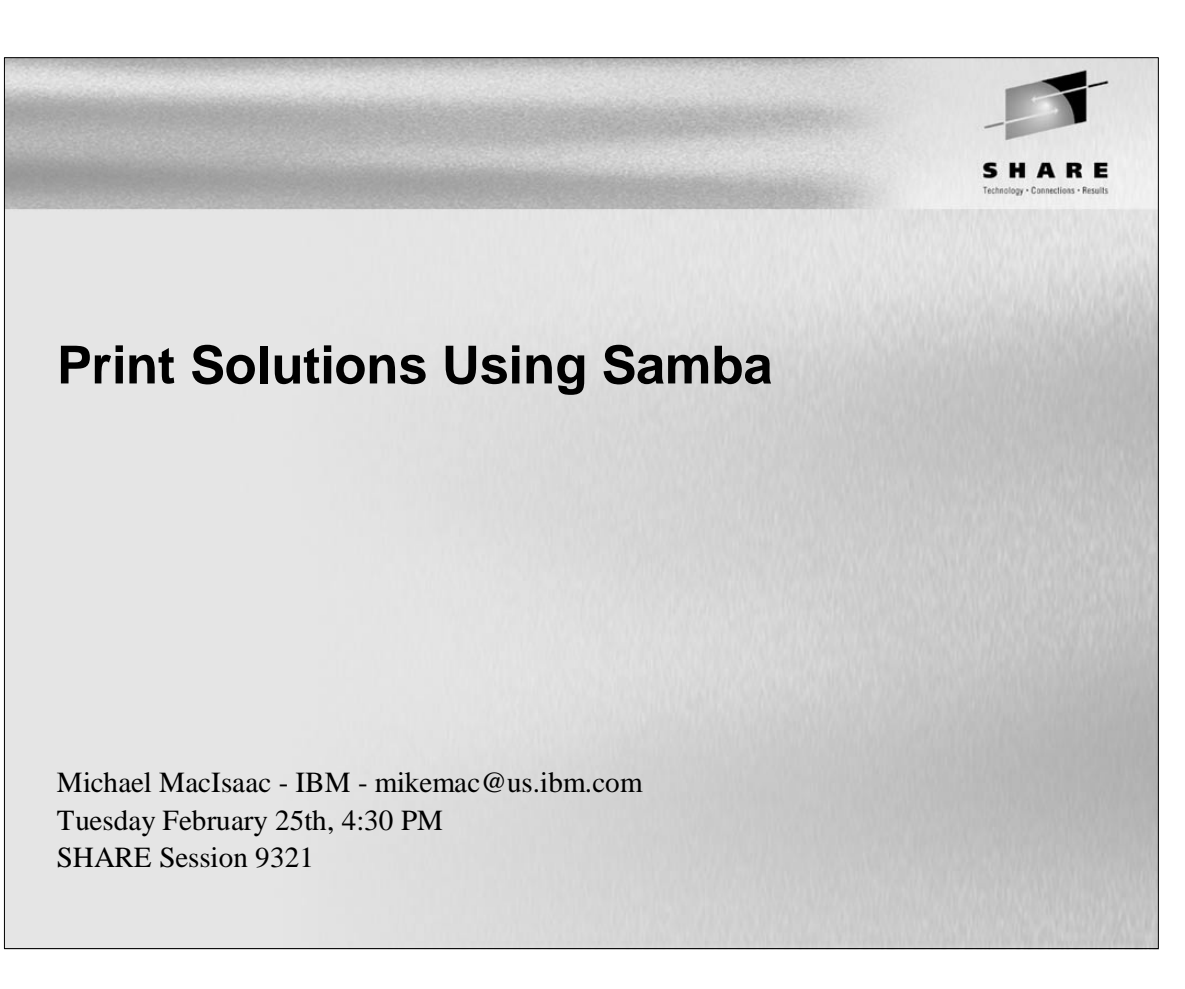

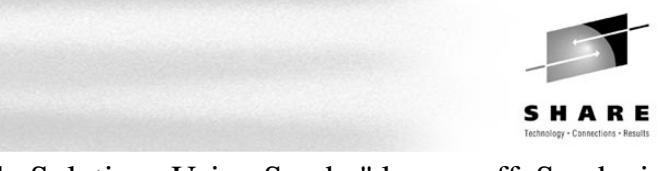

### **Abstract**

This session picks up where "File Solutions Using Samba" leaves off. Samba is often mentioned with "File and Print", but most often it is used for file serving. In fact a true print server must be set up before Samba can act as a print "middle-man" between Windows and the Linux print server. Other print topics are a few general Samba topics are also addressed:

- Printing overview Samba is a file server, but is it really a print server?
- Printing alphabet soup lpr, LPRng, PDQ, CUPS, ESP Pro, imprints, OmniDriver,...
- Printing permutations and one solution addressed
- Automatic download of print drivers
- Samba as a time server
- Future Samba features

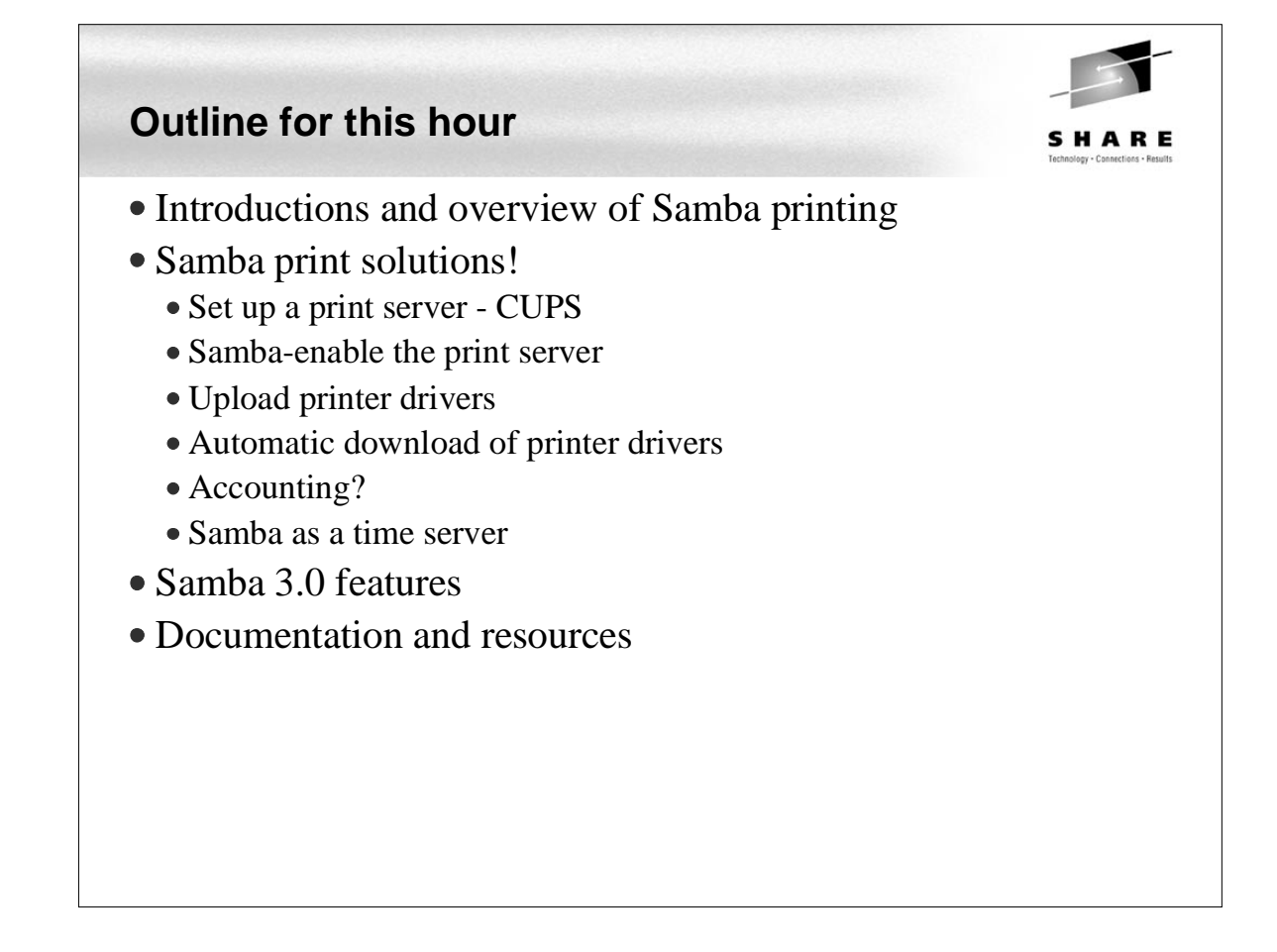

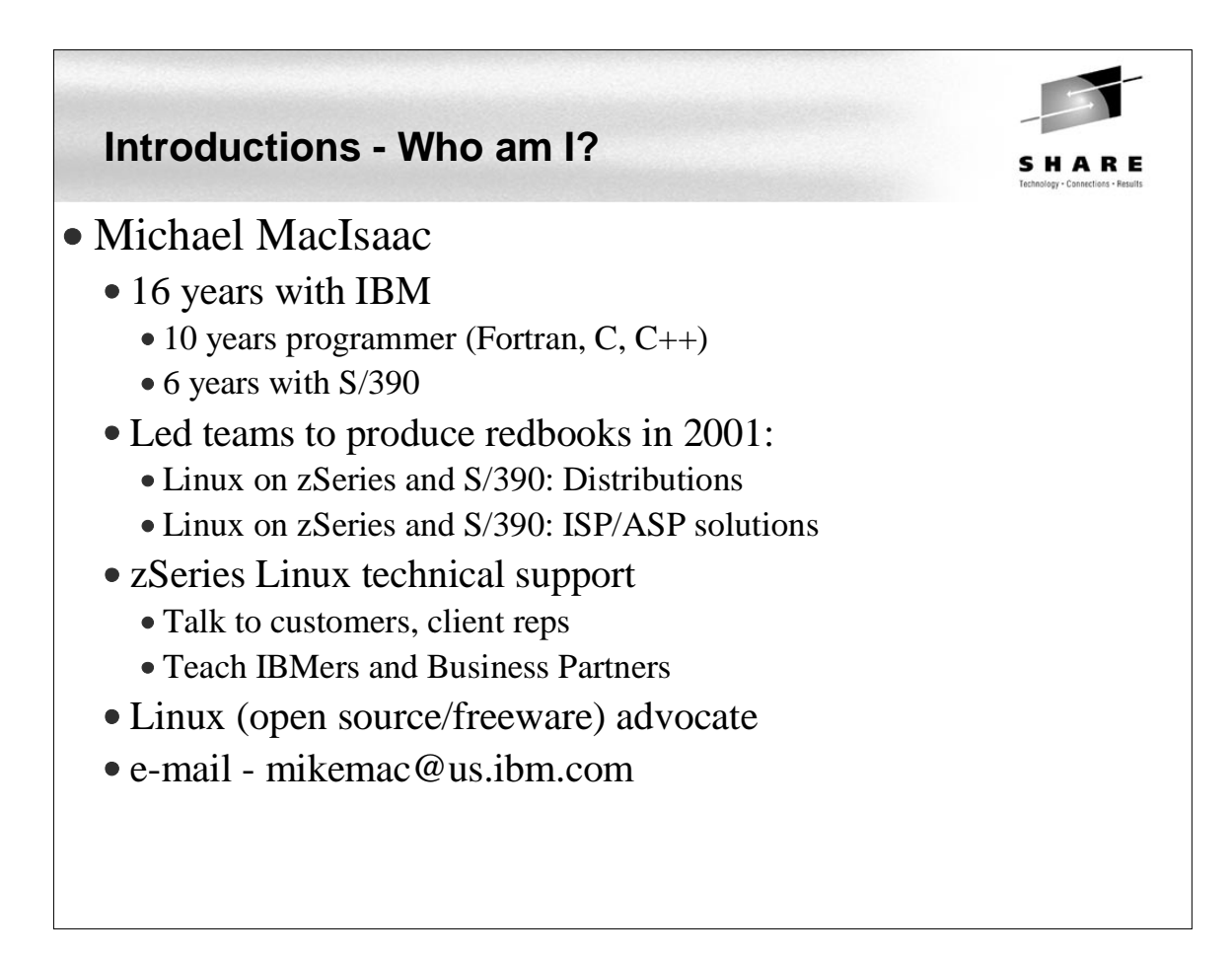

# **Introductions - Who are you?** What is your professional area? Marketing/sales • Technical • Management • How is Linux in your enterprise? • Some in test only • Some in production Majority of servers in production • How is printing done in your enterprise Local printers (on desktop + parallel/USB cable) • IS maintained printers with • job done notification • accounting reports • What is your desktop? • Windows • Linux

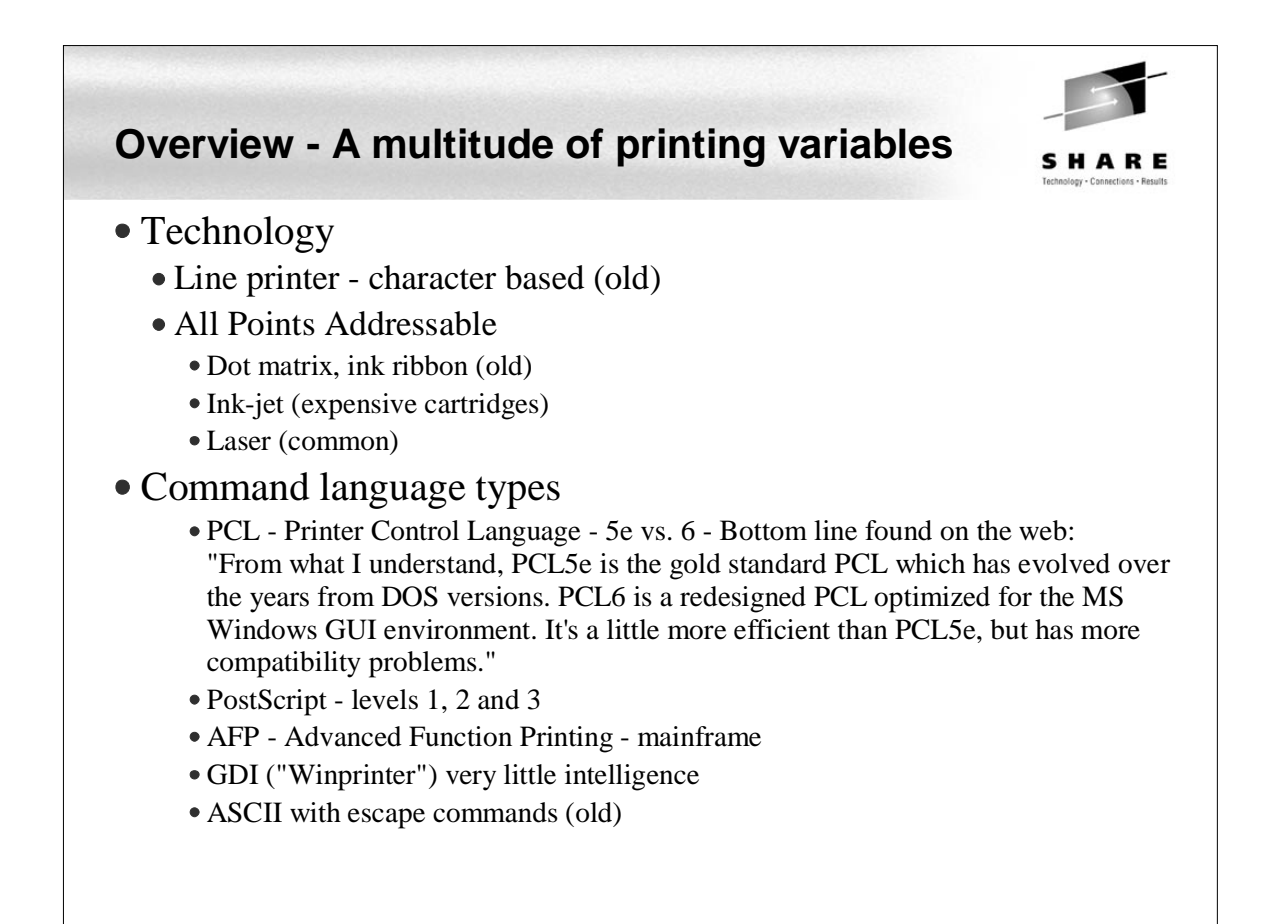

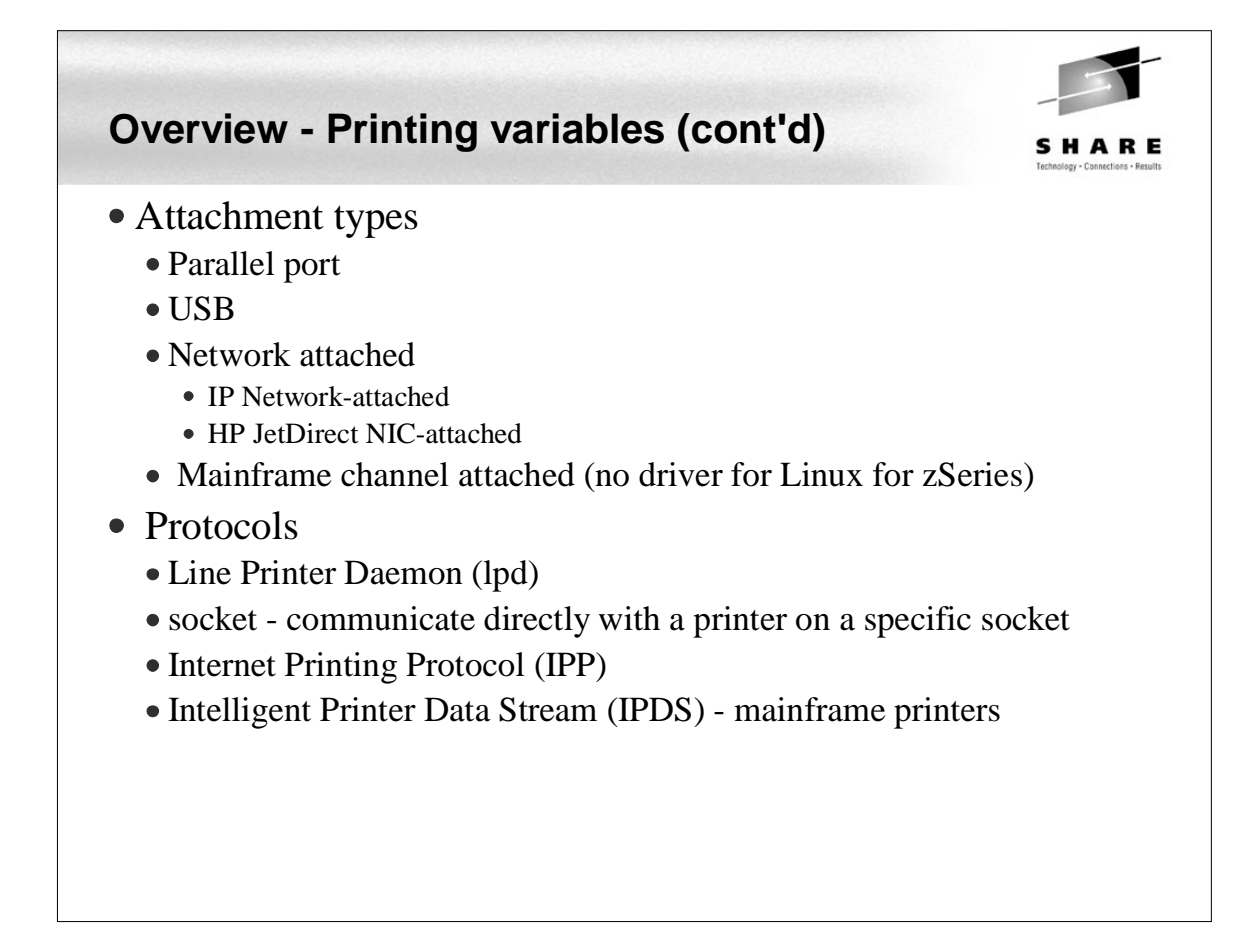

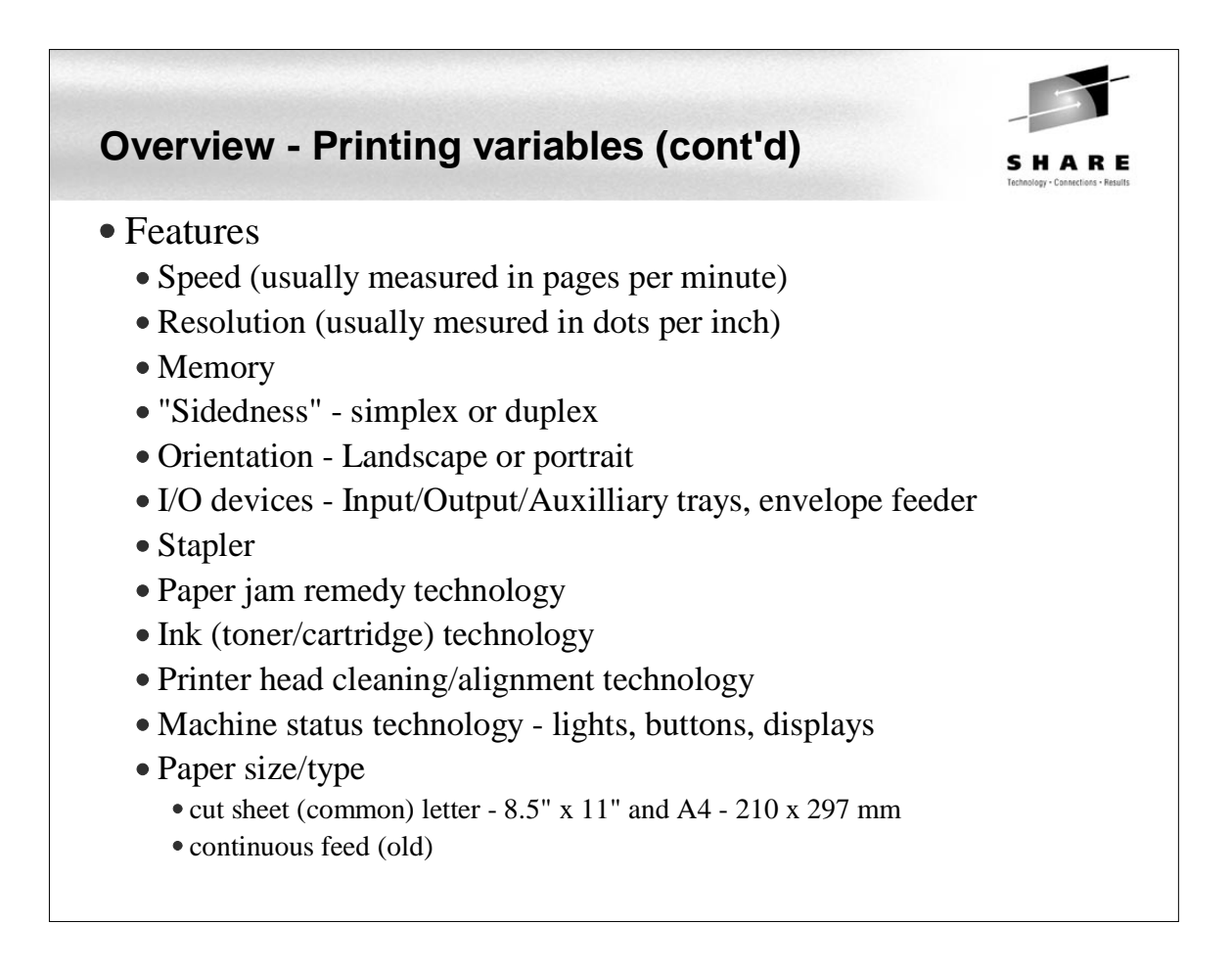

# **Overview - Printing variables (cont'd)**

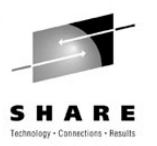

#### • Other terminology and concepts

- Print Queues usually FIFO
	- External to printer
	- Internal to printer
- Print jobs
- Printer class (pool) a group of printers
- Filters software to modify one print type to another
- "Backends" software to send the filtered print data to the printer
- Drivers software to interface with the hardware (printers)

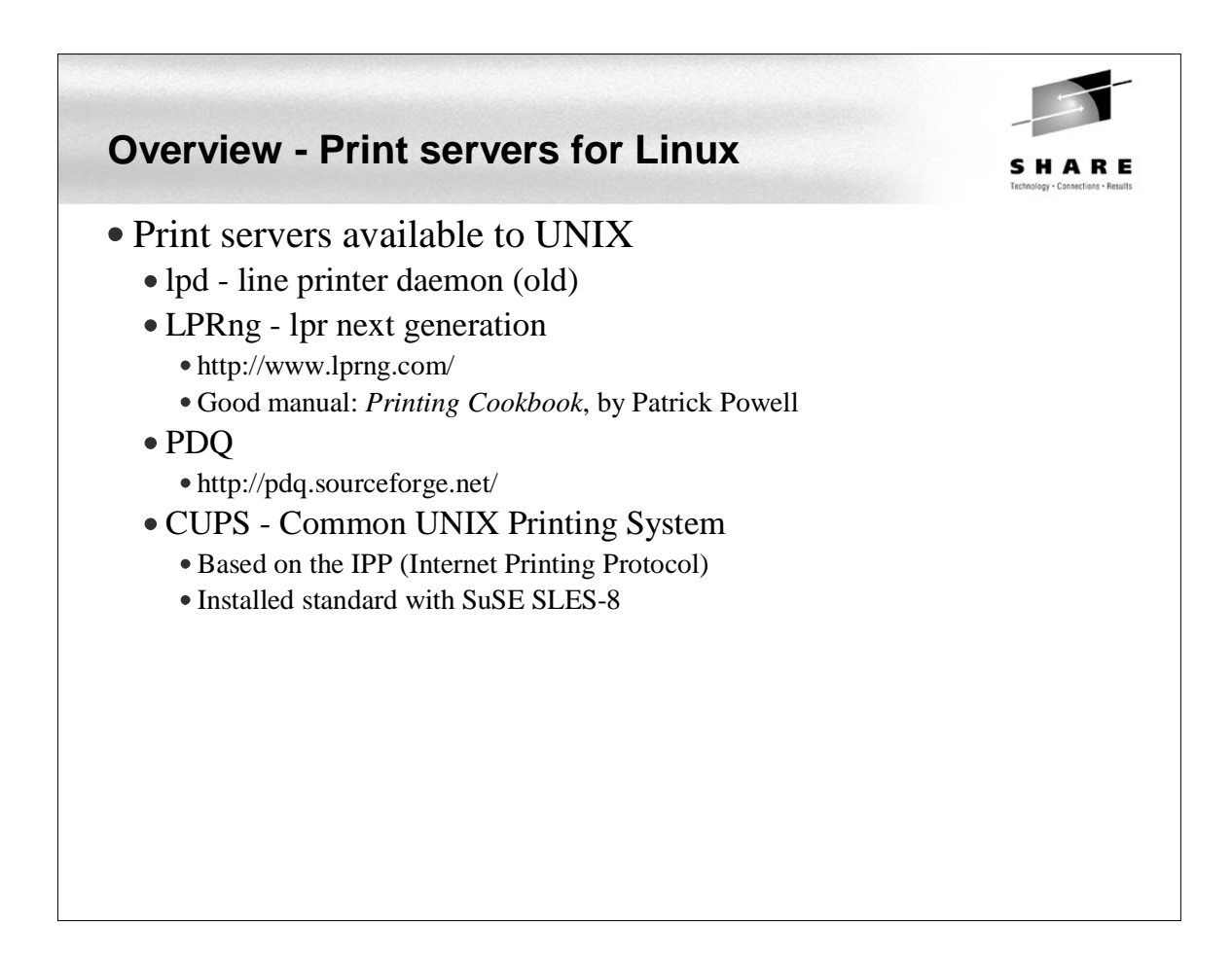

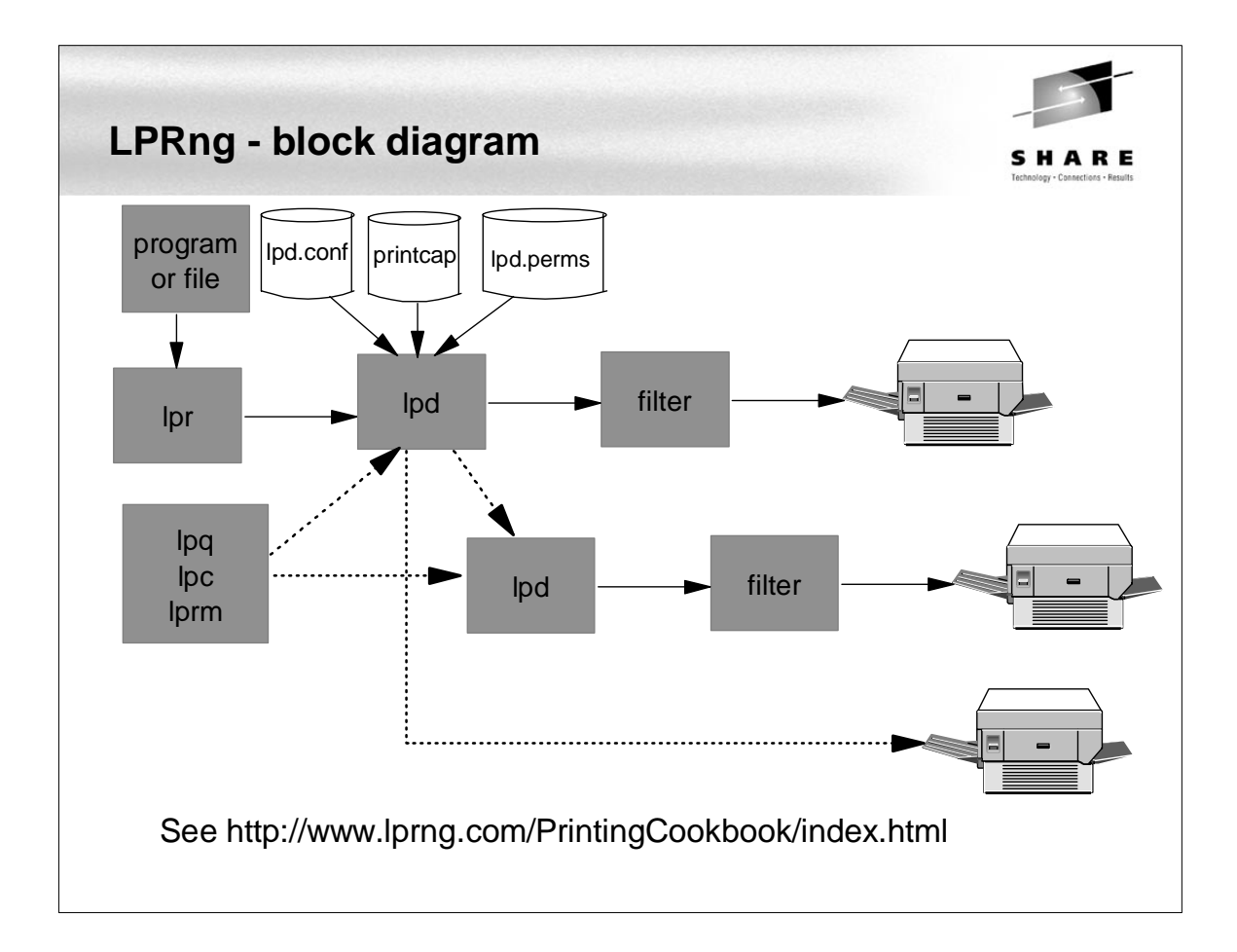

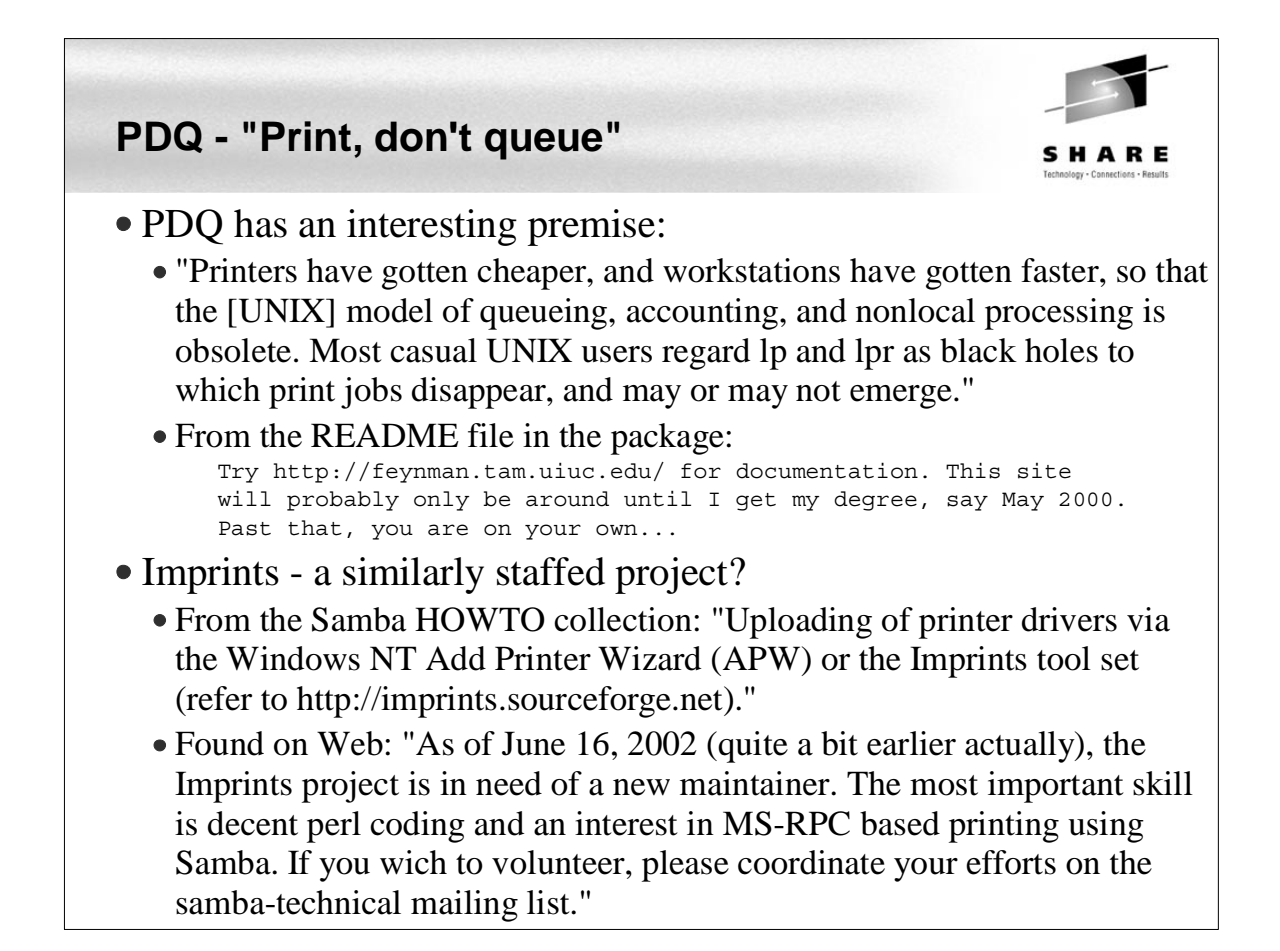

# **CUPS Overview**

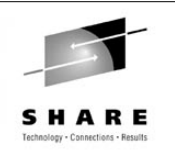

- The Common UNIX Printing System (CUPS) is:
	- A cross-platform printing solution for all UNIX environments.
	- Based on the "Internet Printing Protocol (IPP)
	- Provides complete printing services to most PostScript and raster printers.
	- Provided under the GNU GPL
- UNIX has had a "printing problem" for years
	- Too many UNIX variants
	- lpr/lpd are very basic
	- Too much printing software
- CUPS hopes to solve this problem (by adding more software:)
- With SuSE SLES-8, CUPS comes installed (/etc/cups, ...) with many printer drivers (/usr/share/cups/model) installed

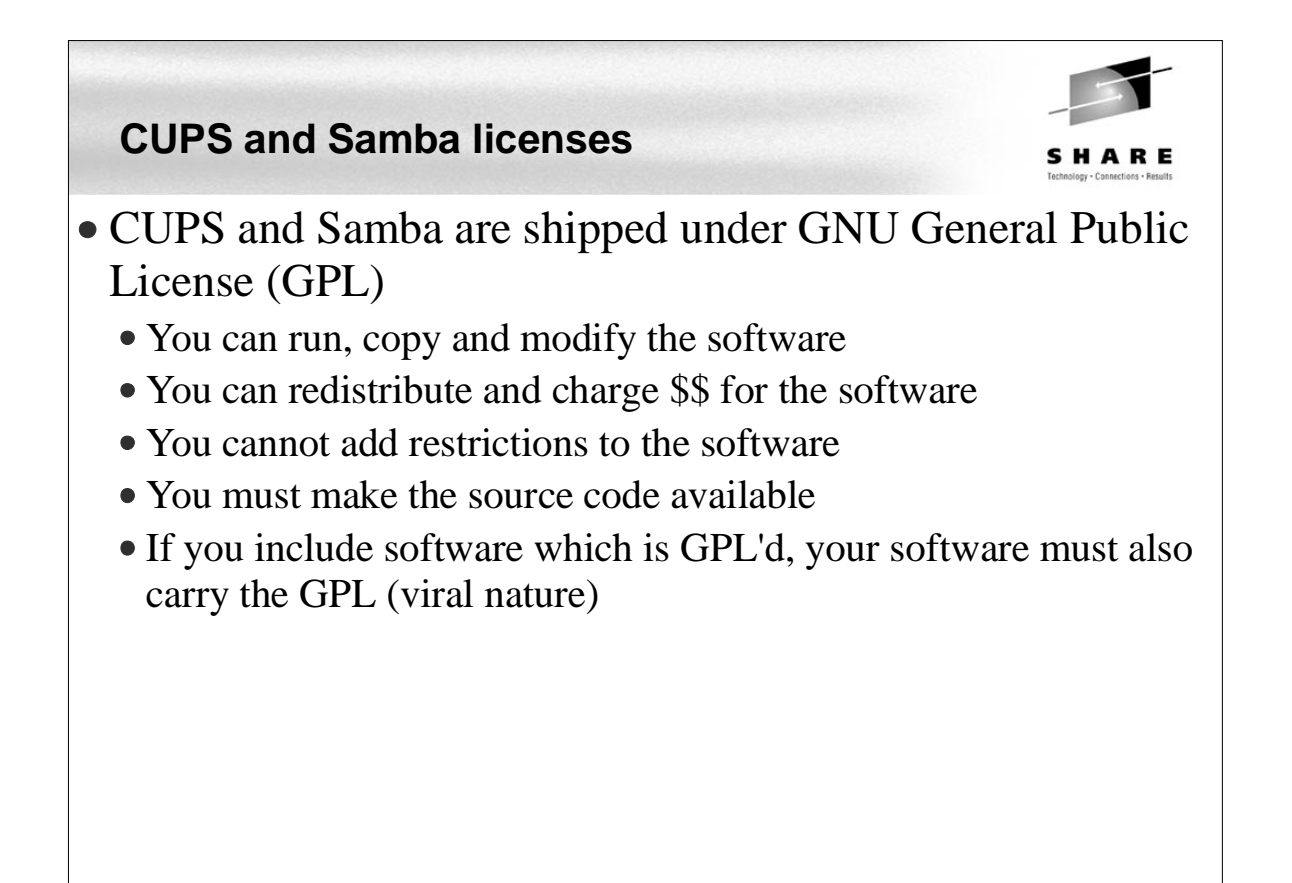

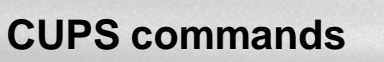

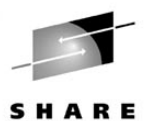

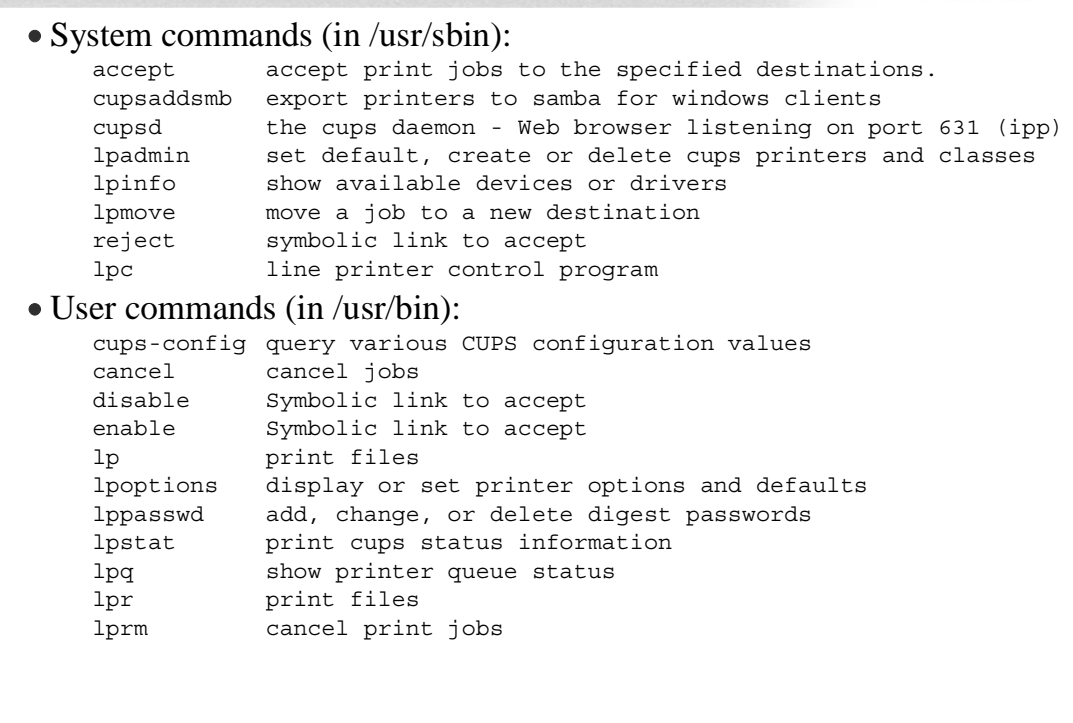

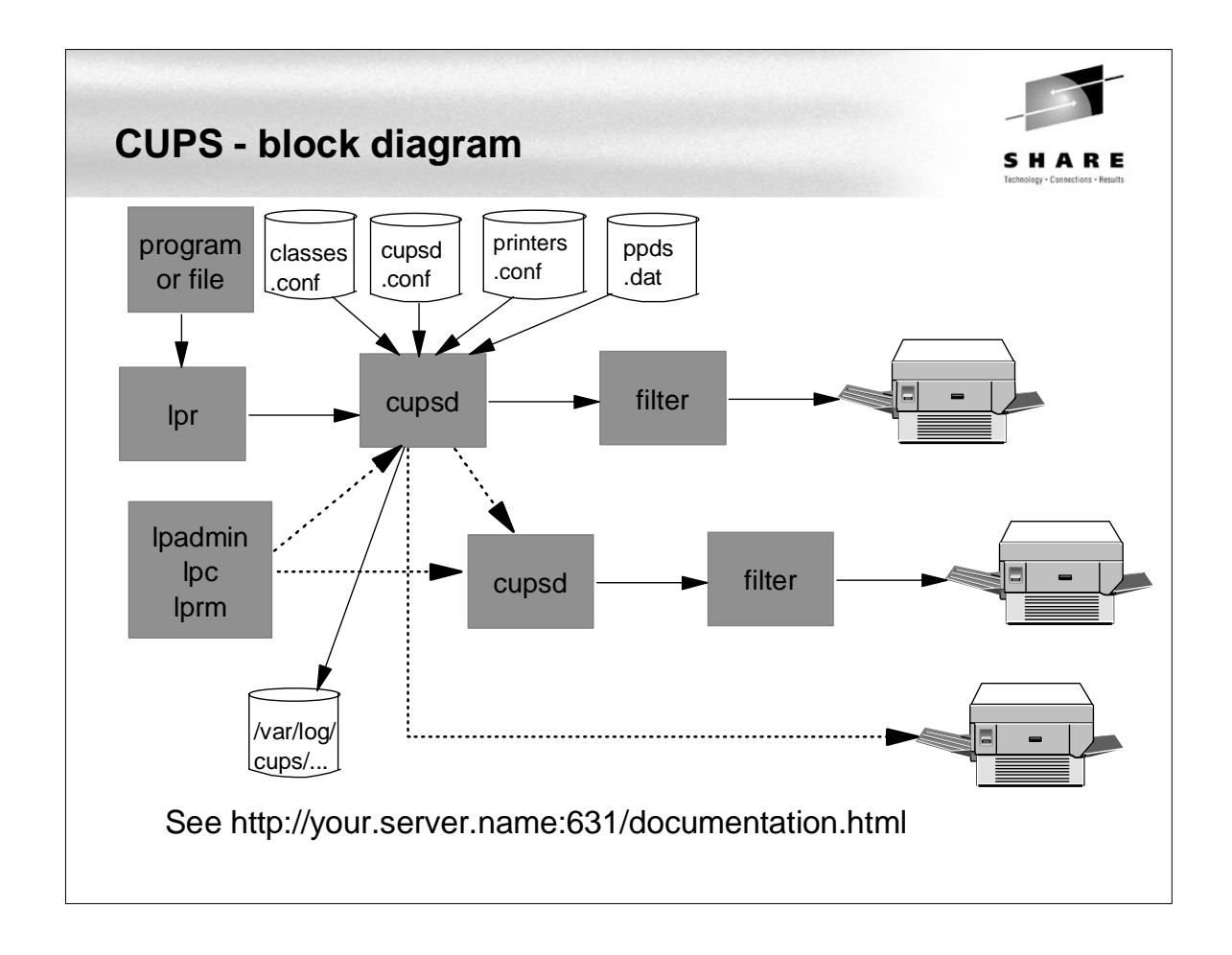

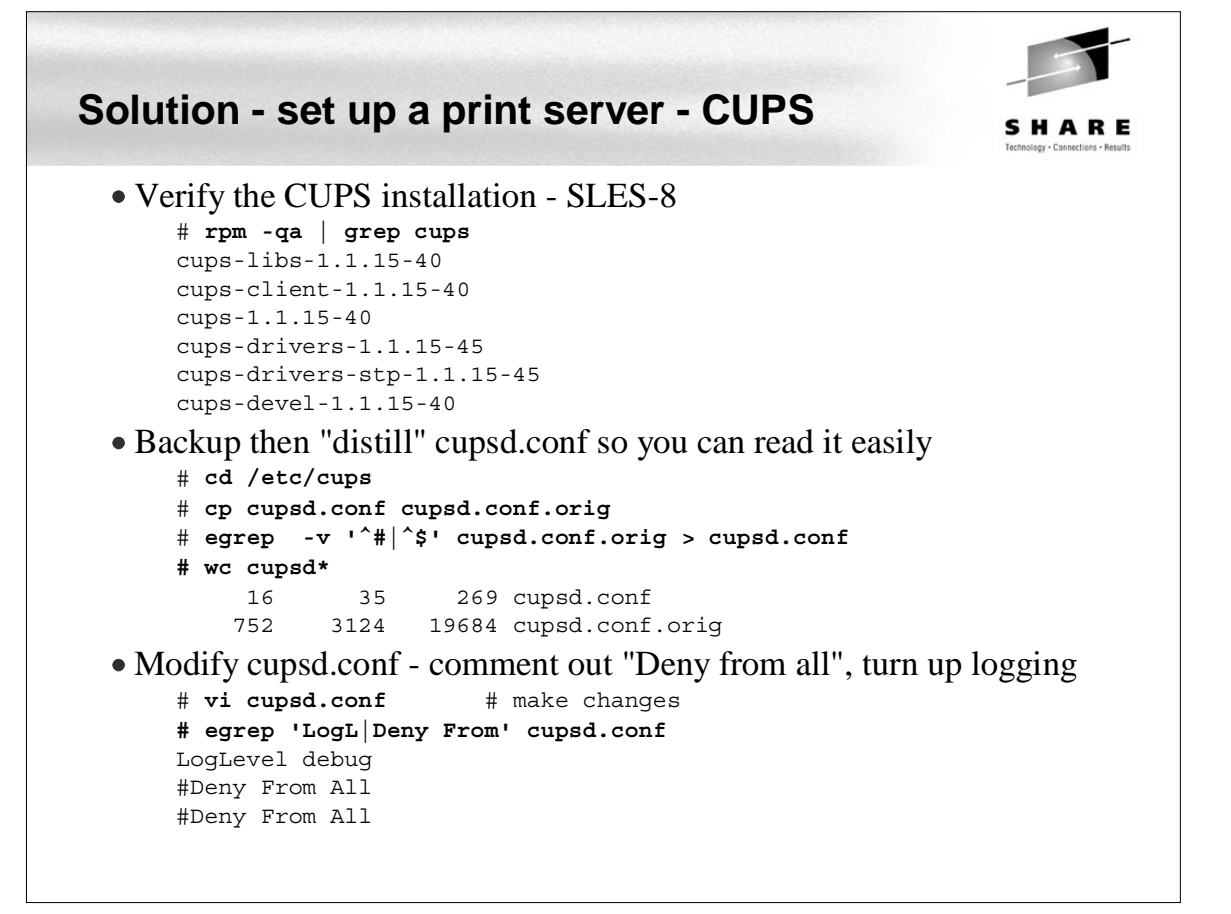

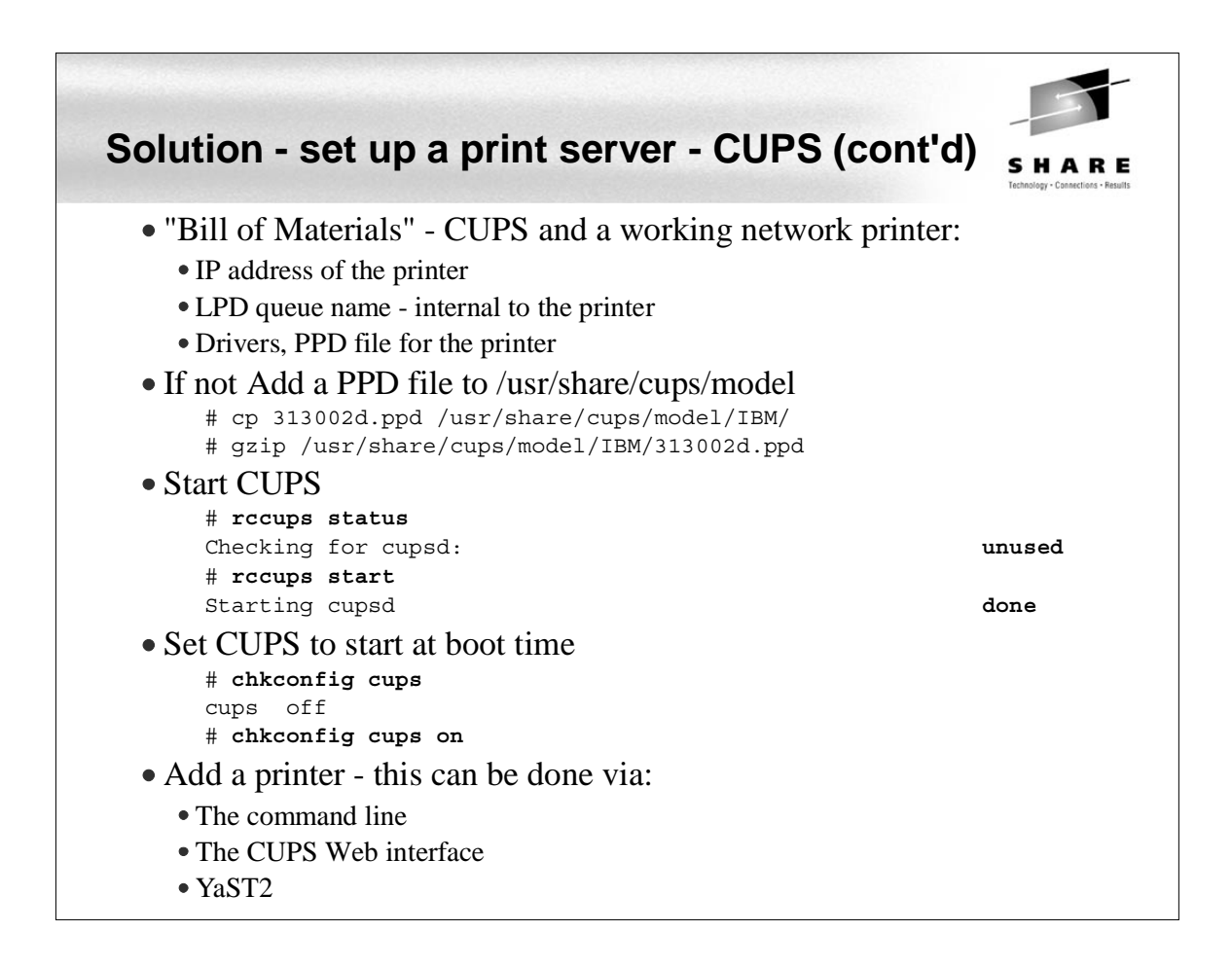

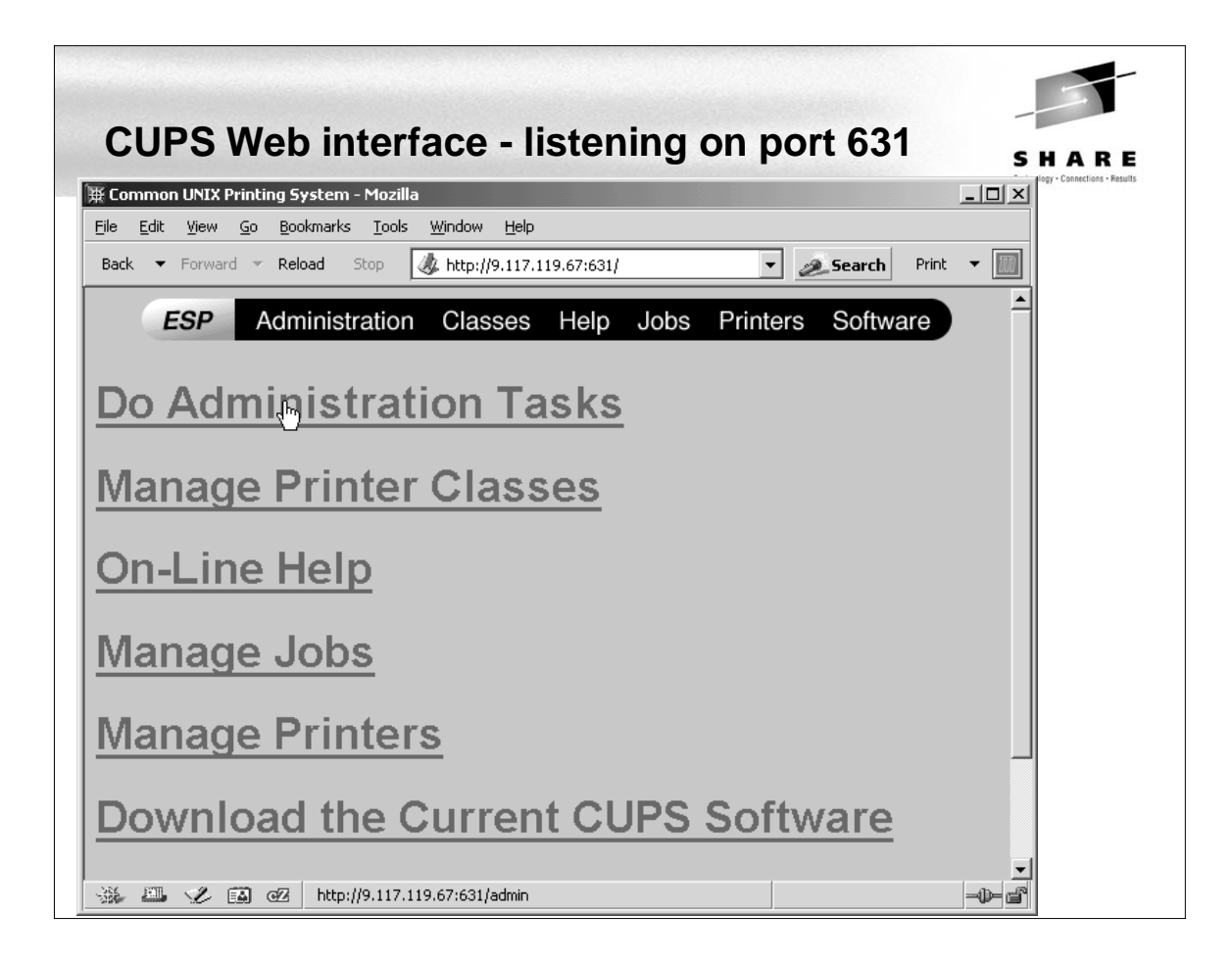

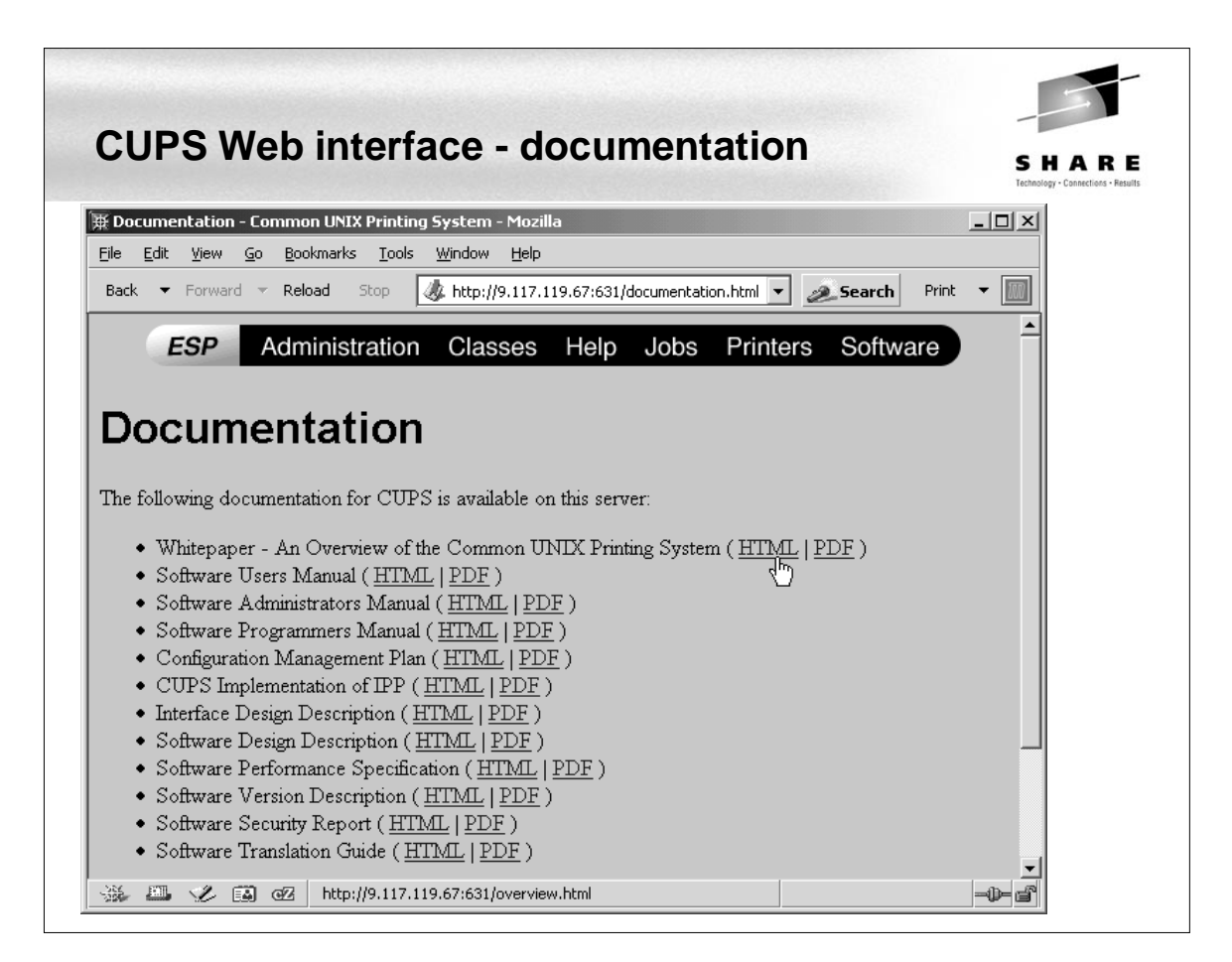

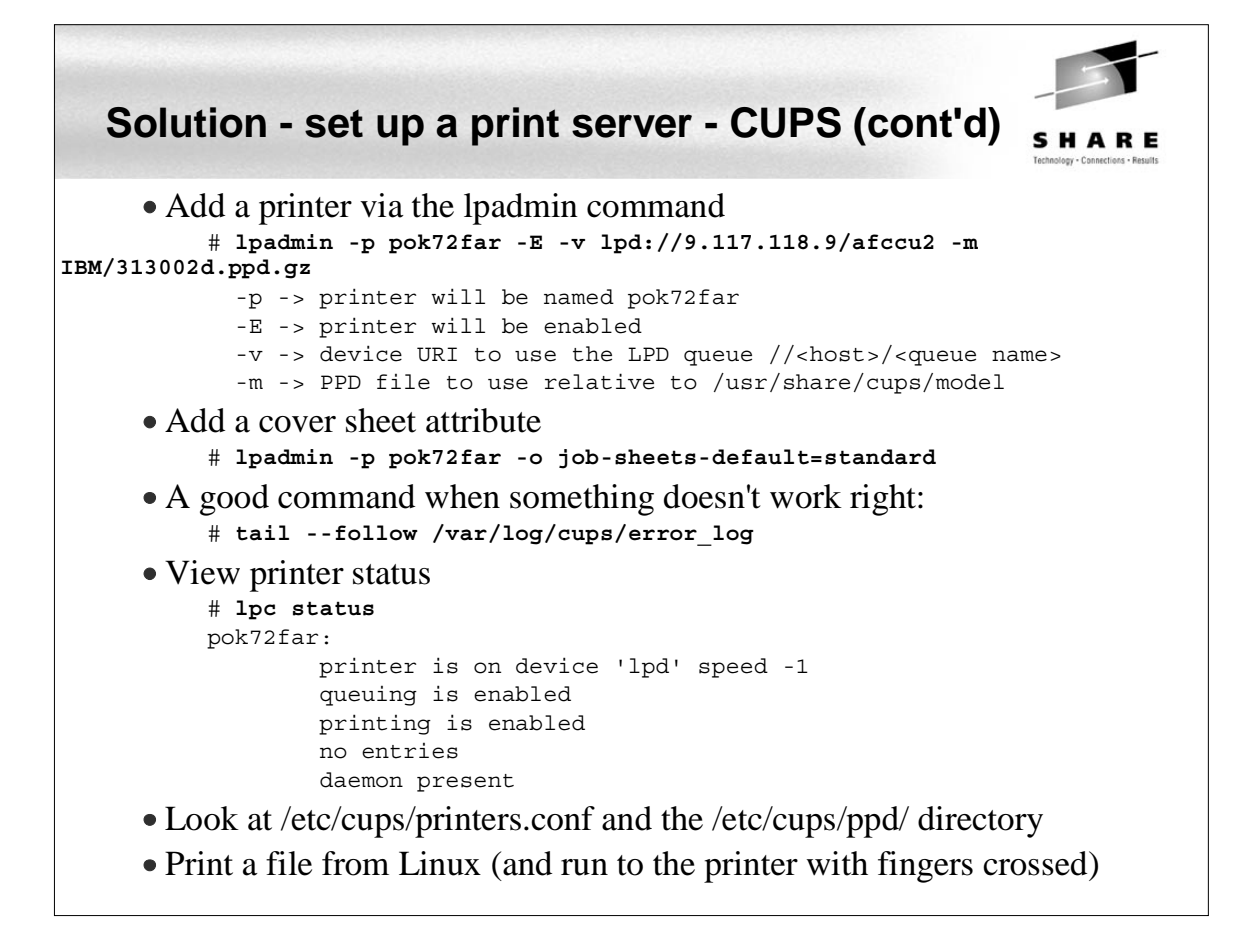

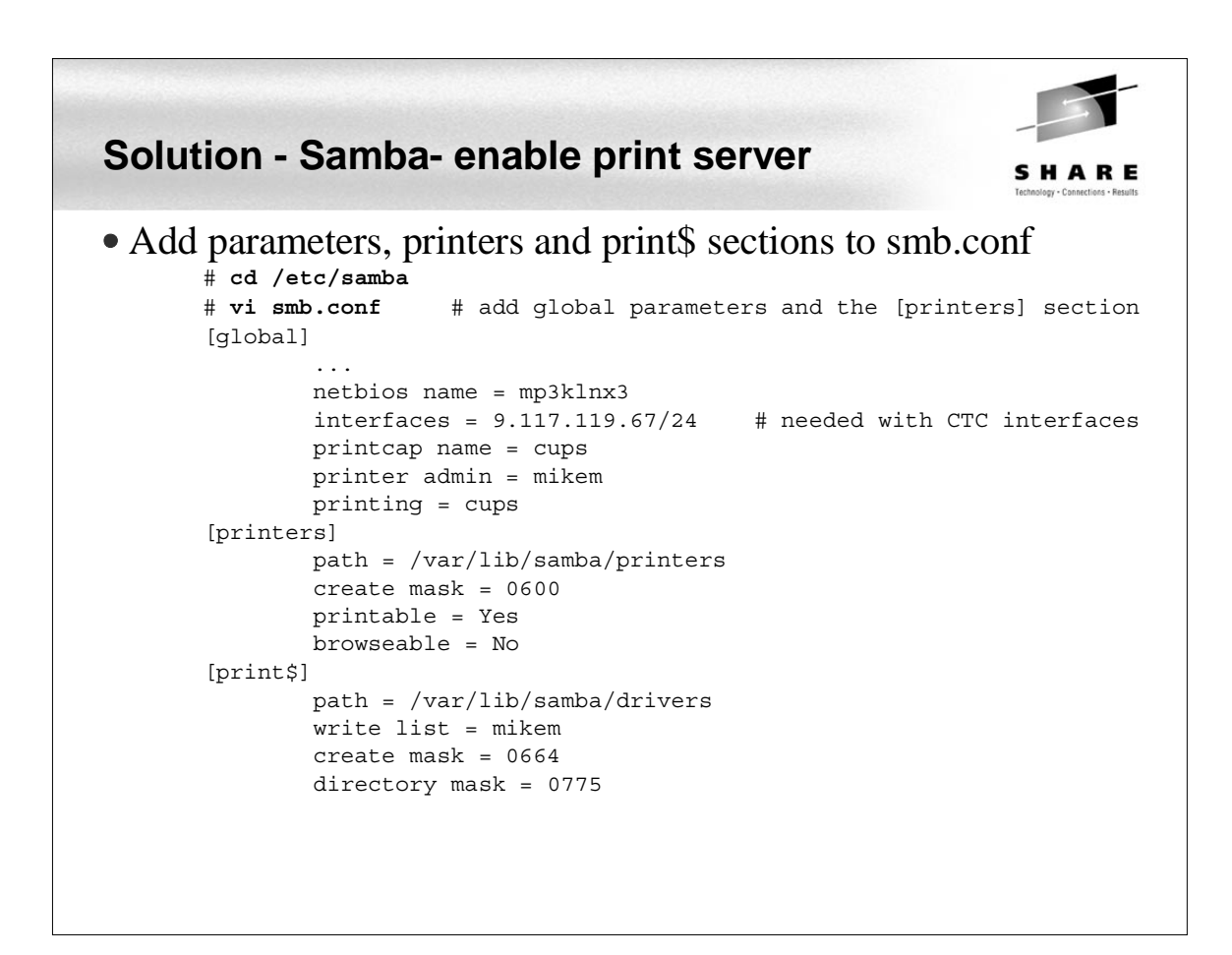

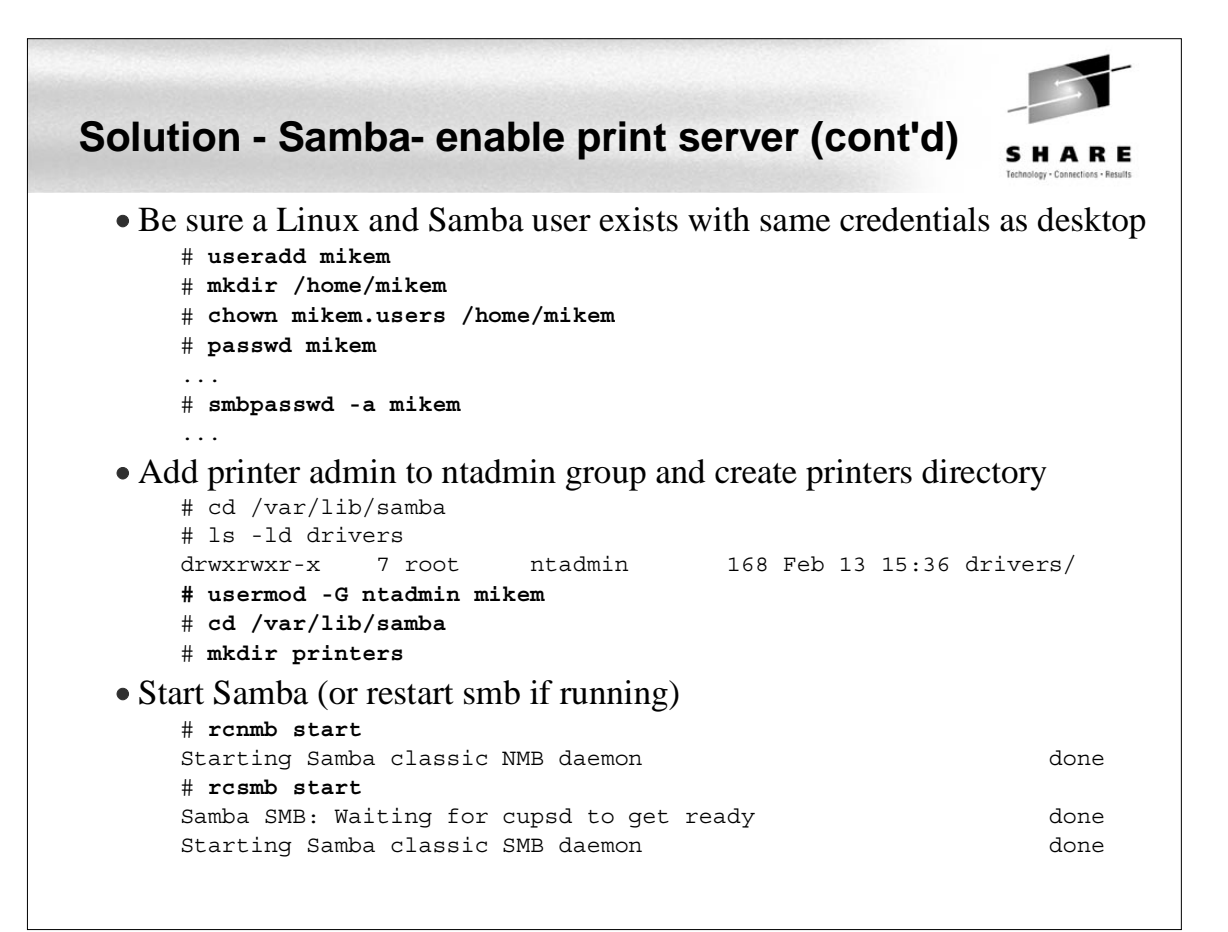

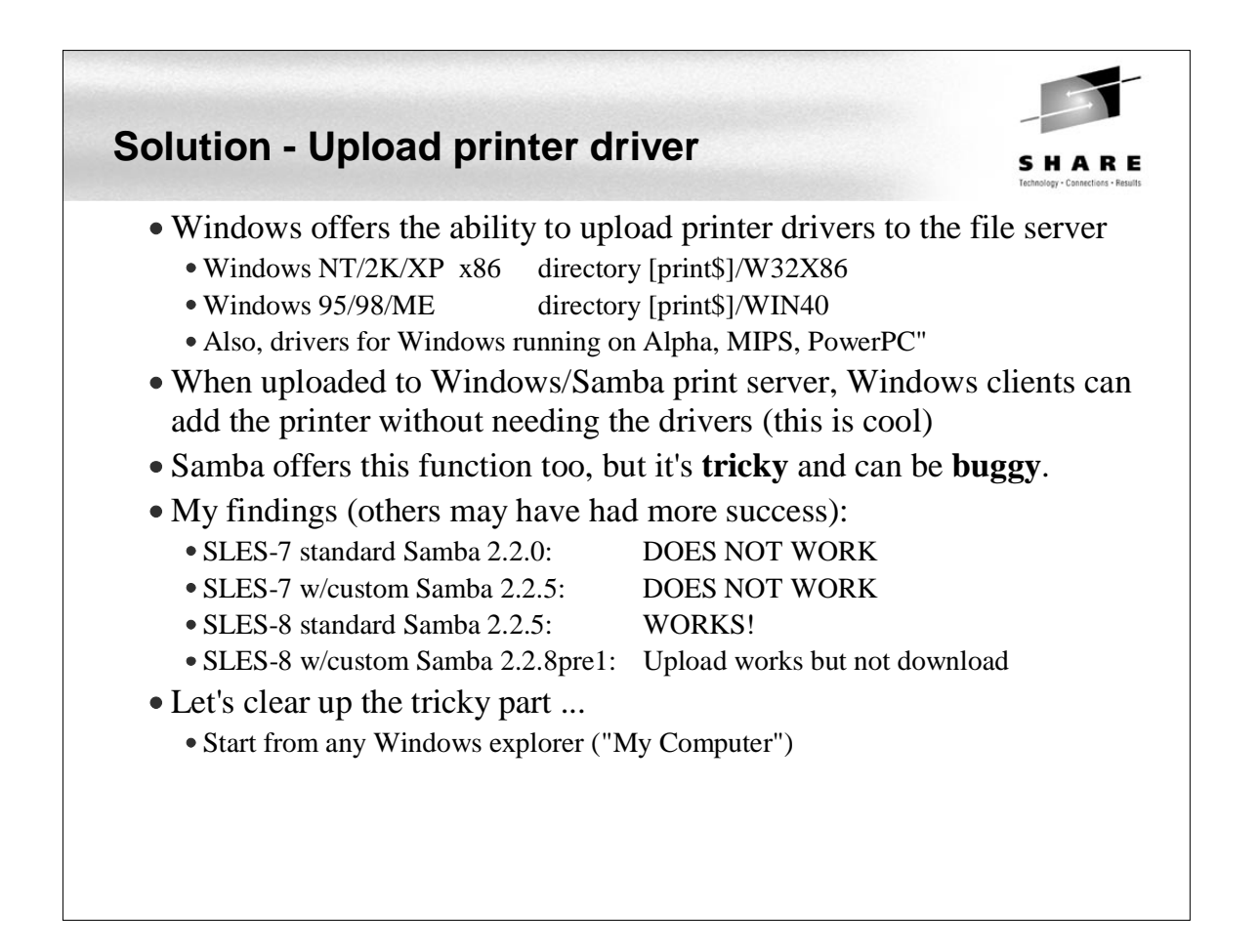

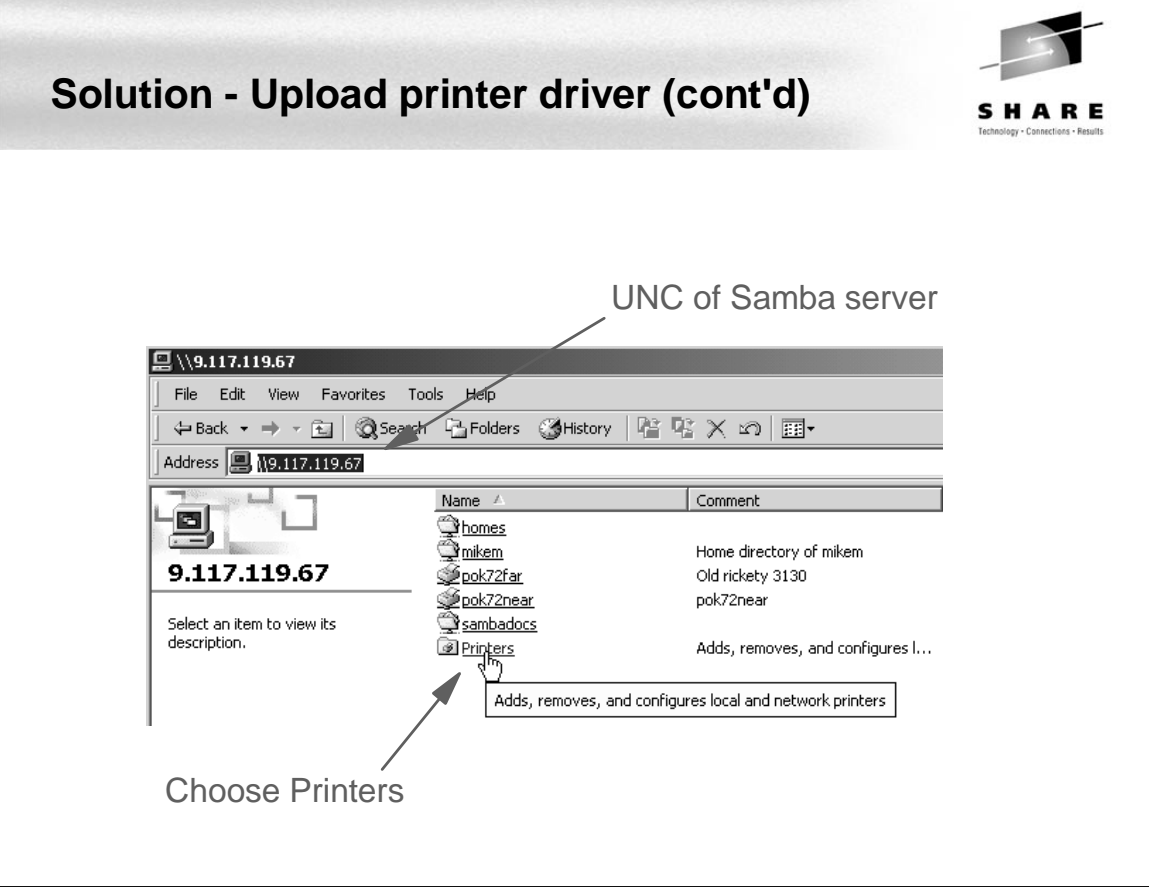

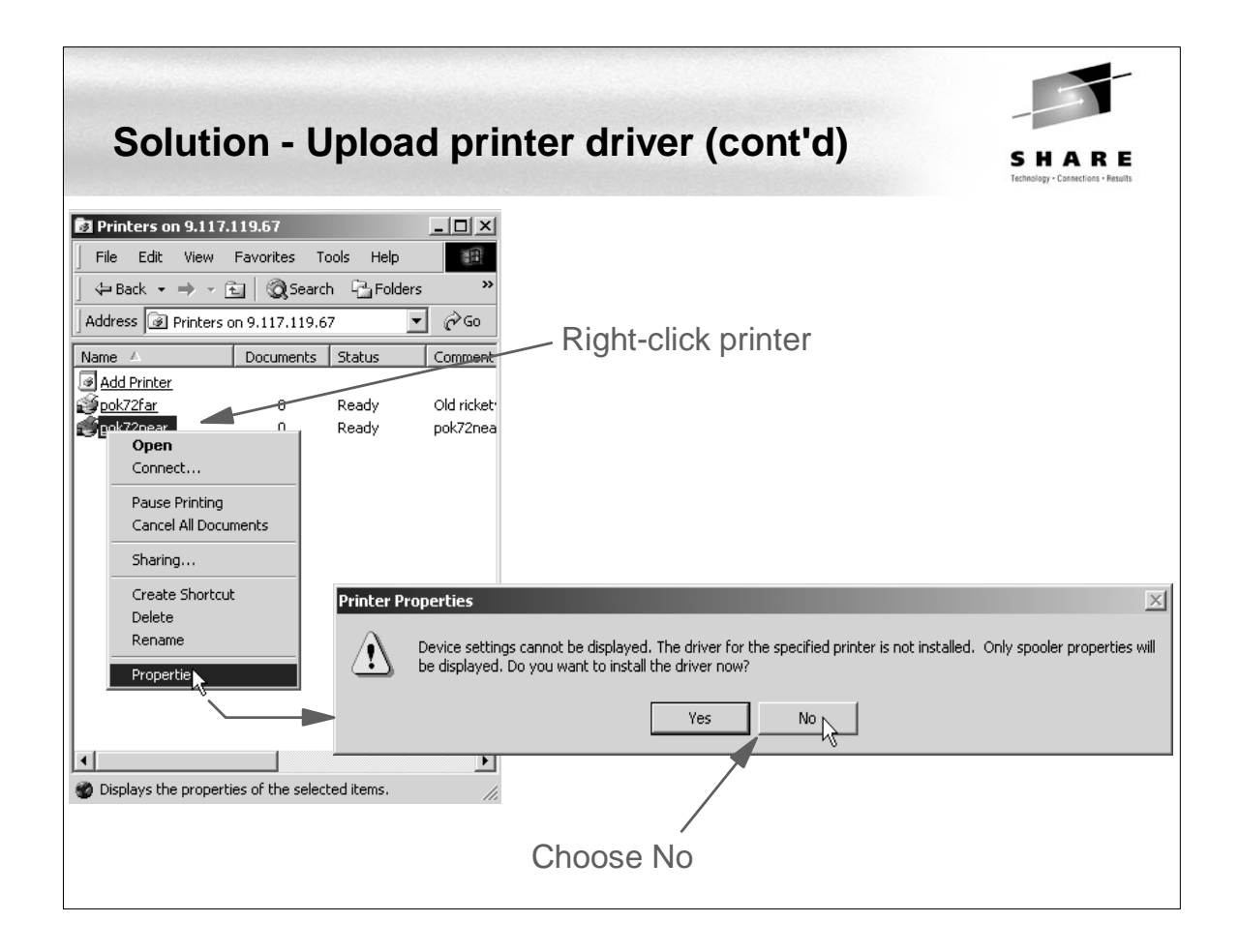

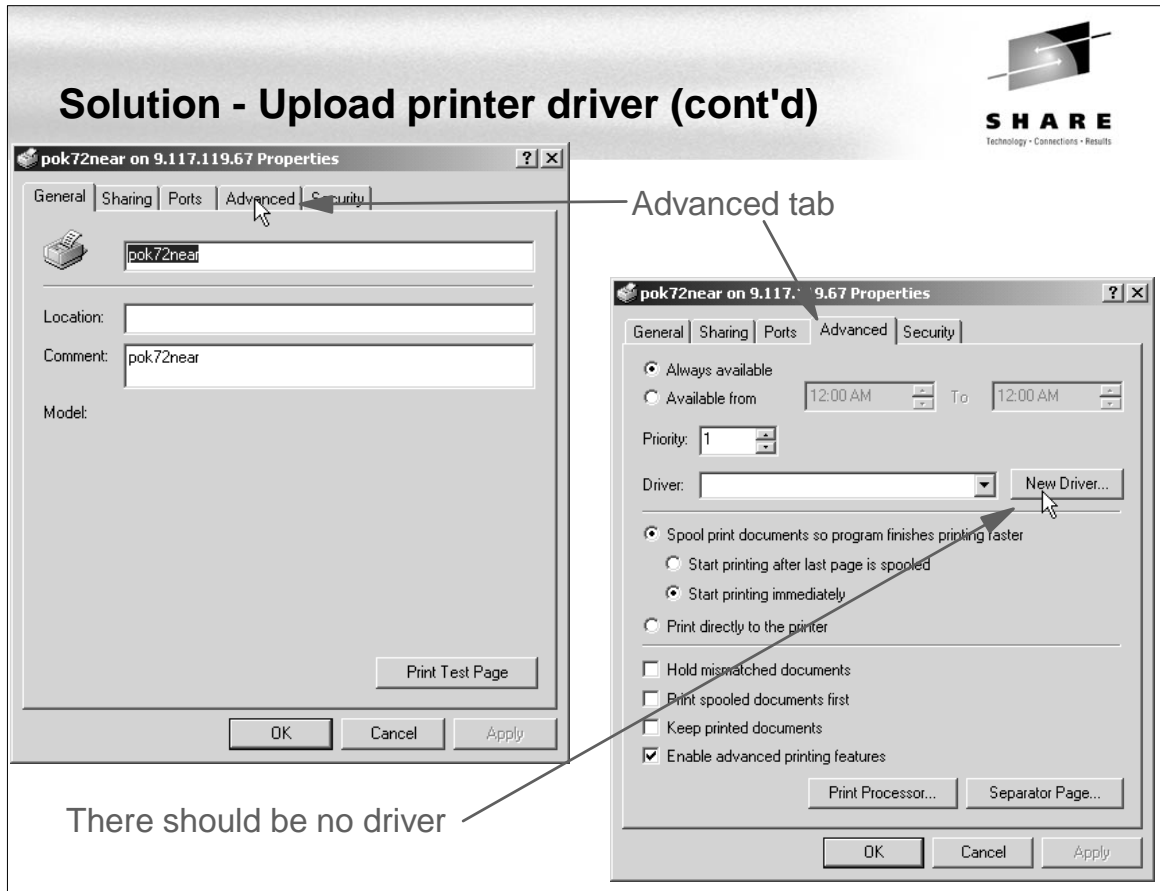

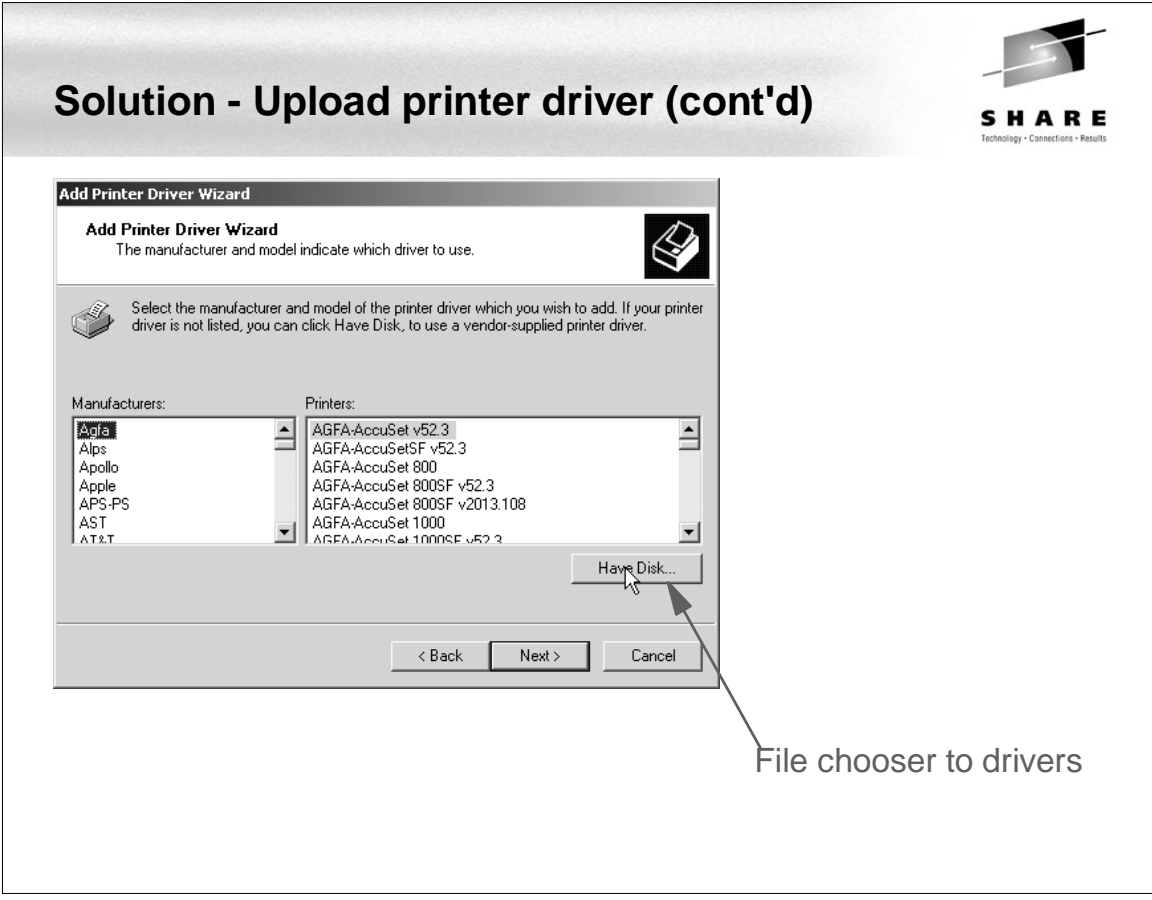

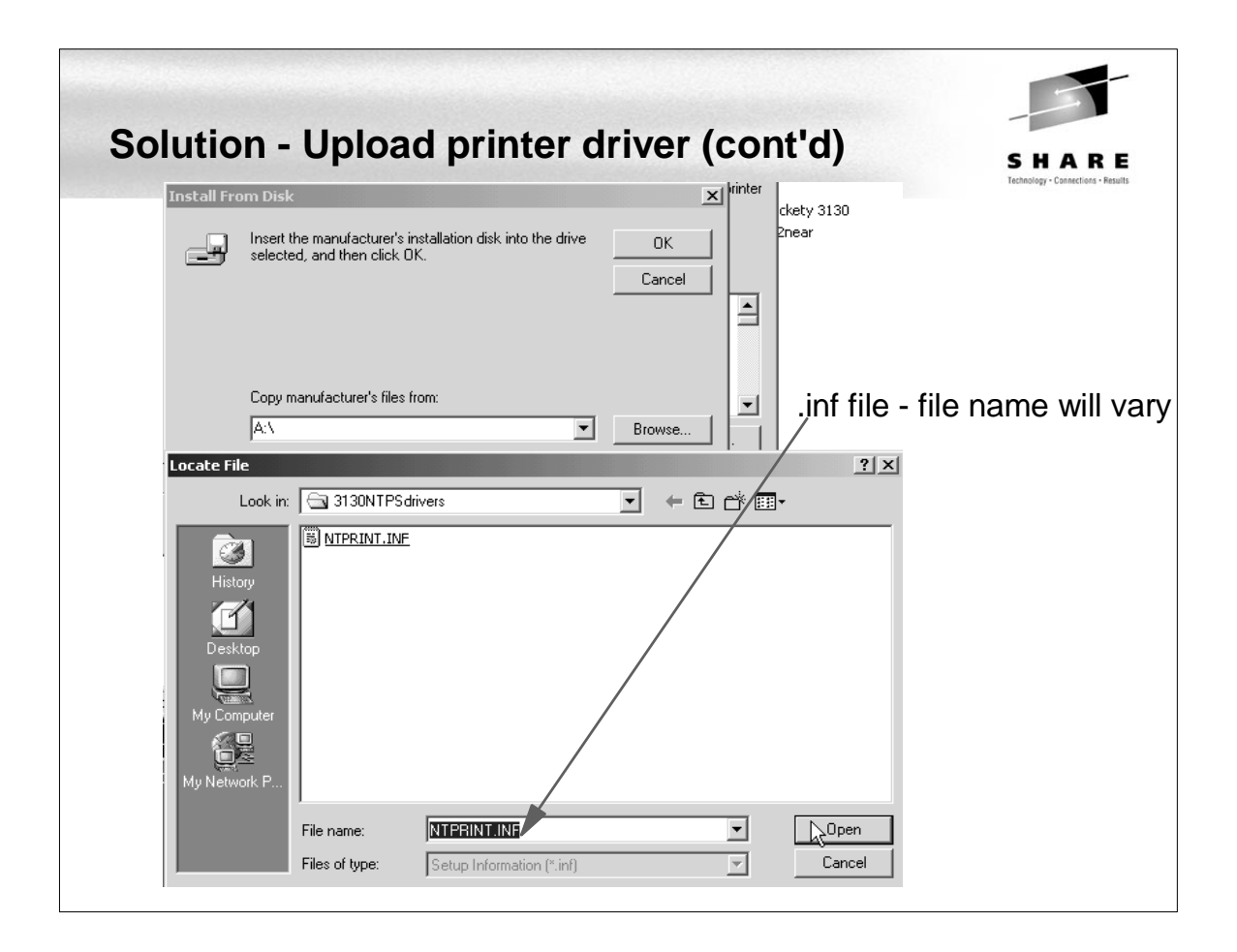

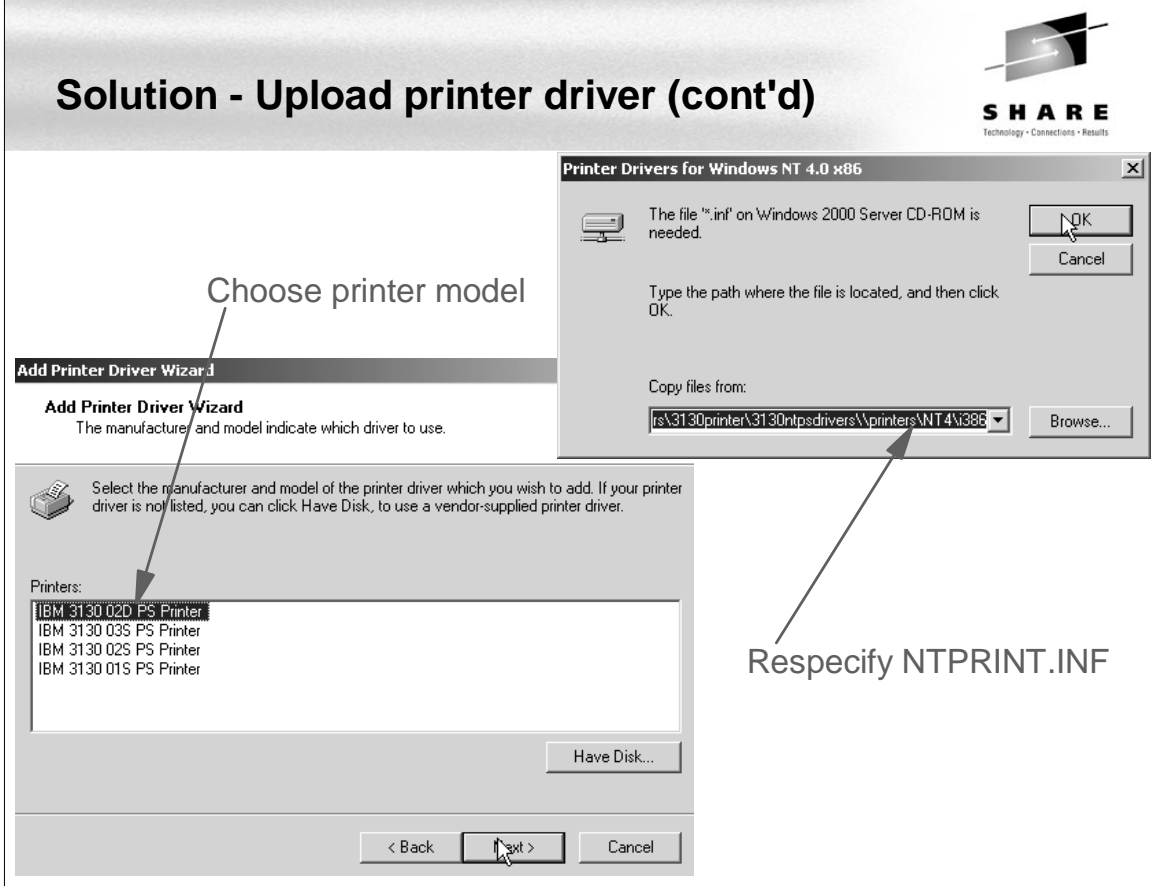

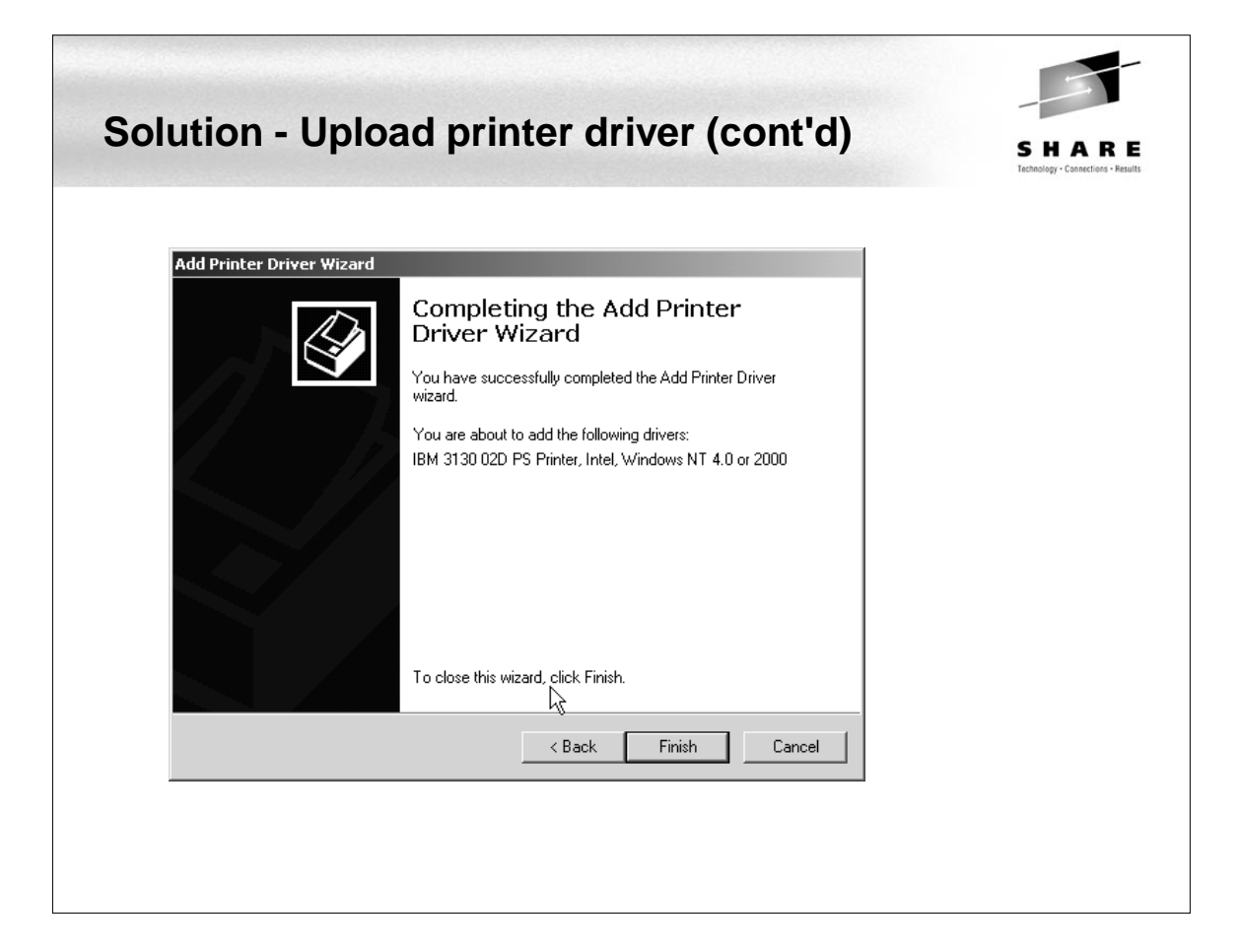

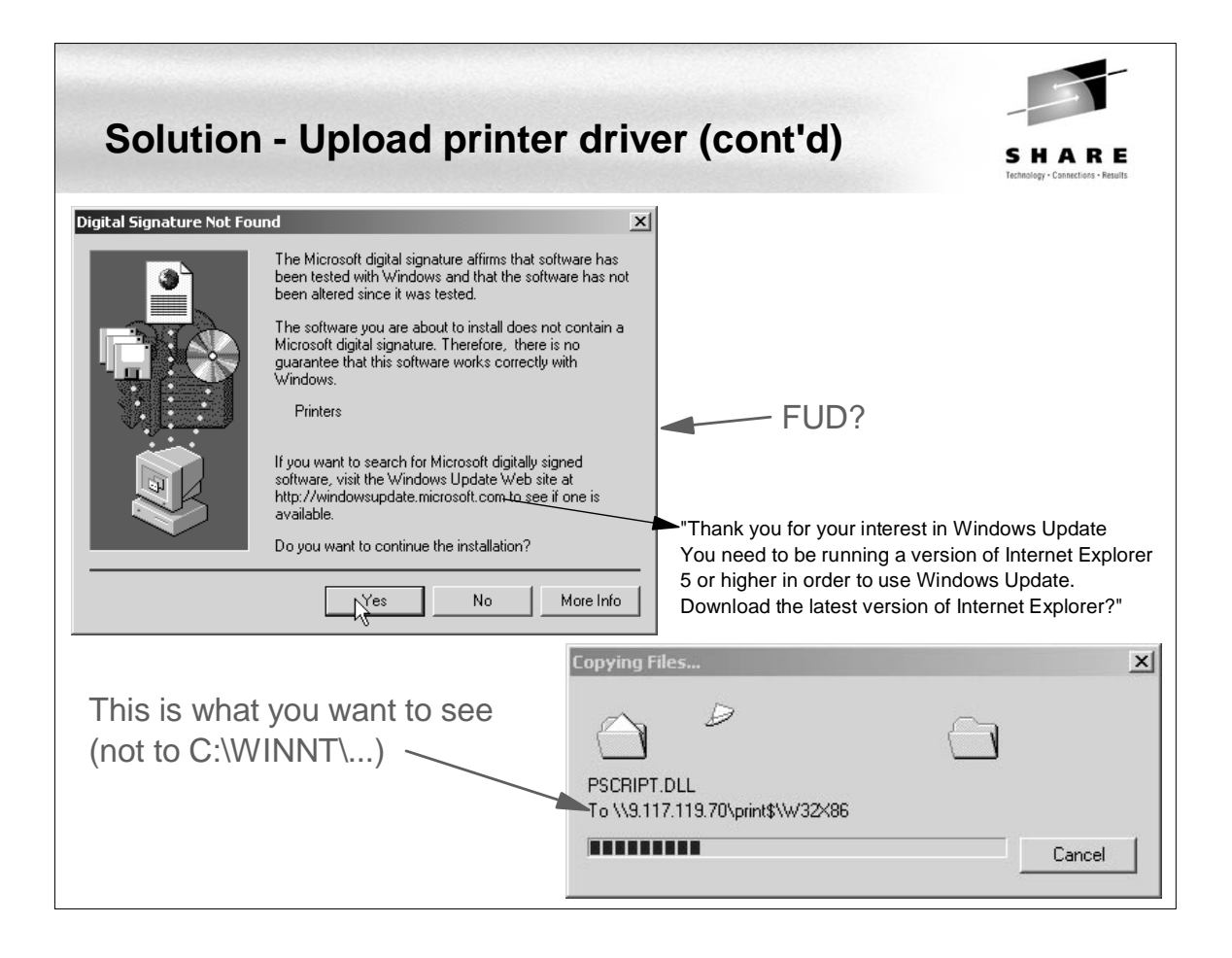

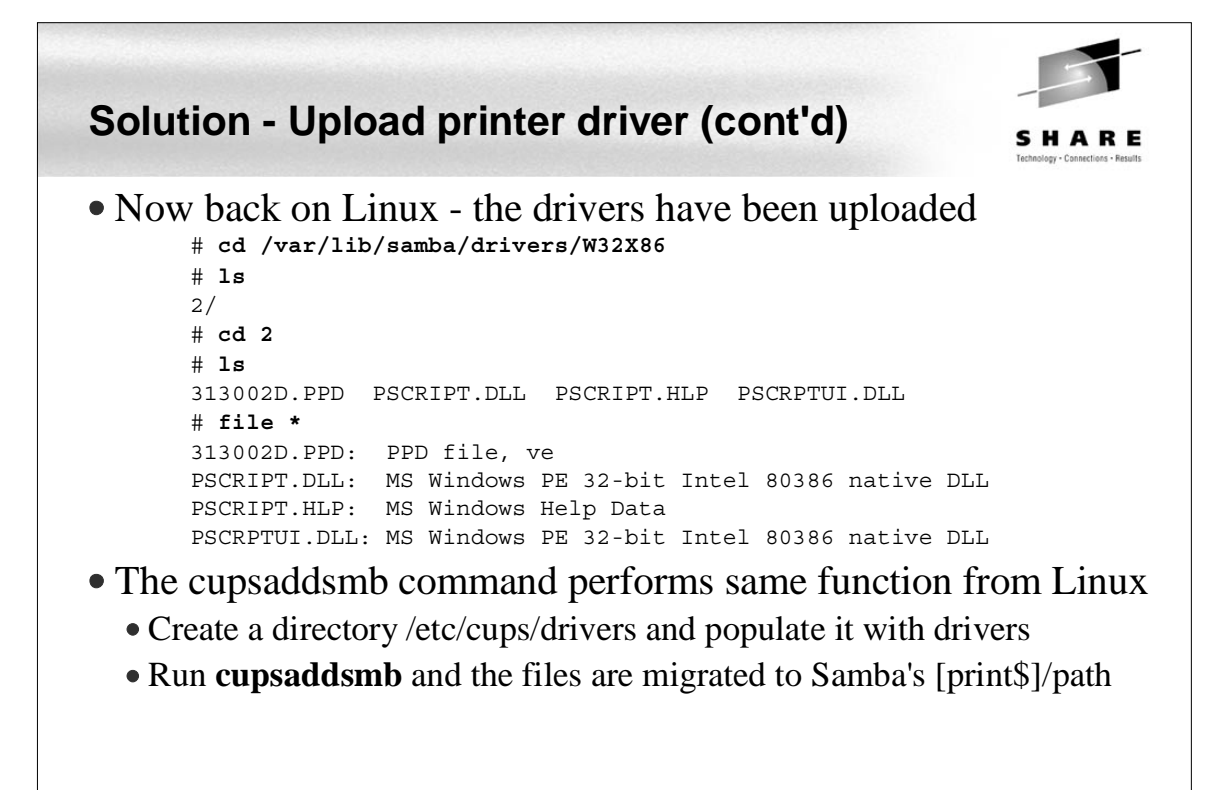

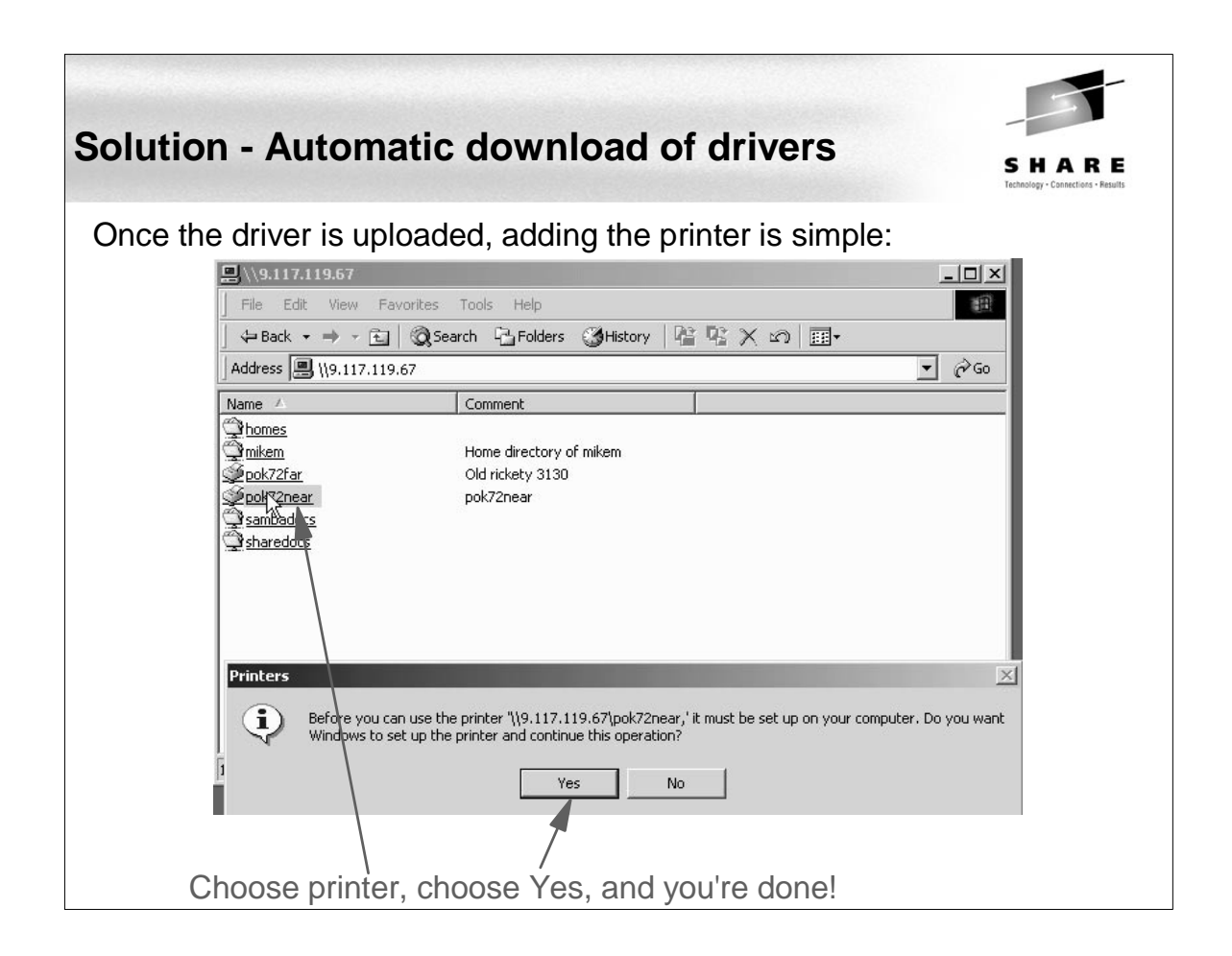

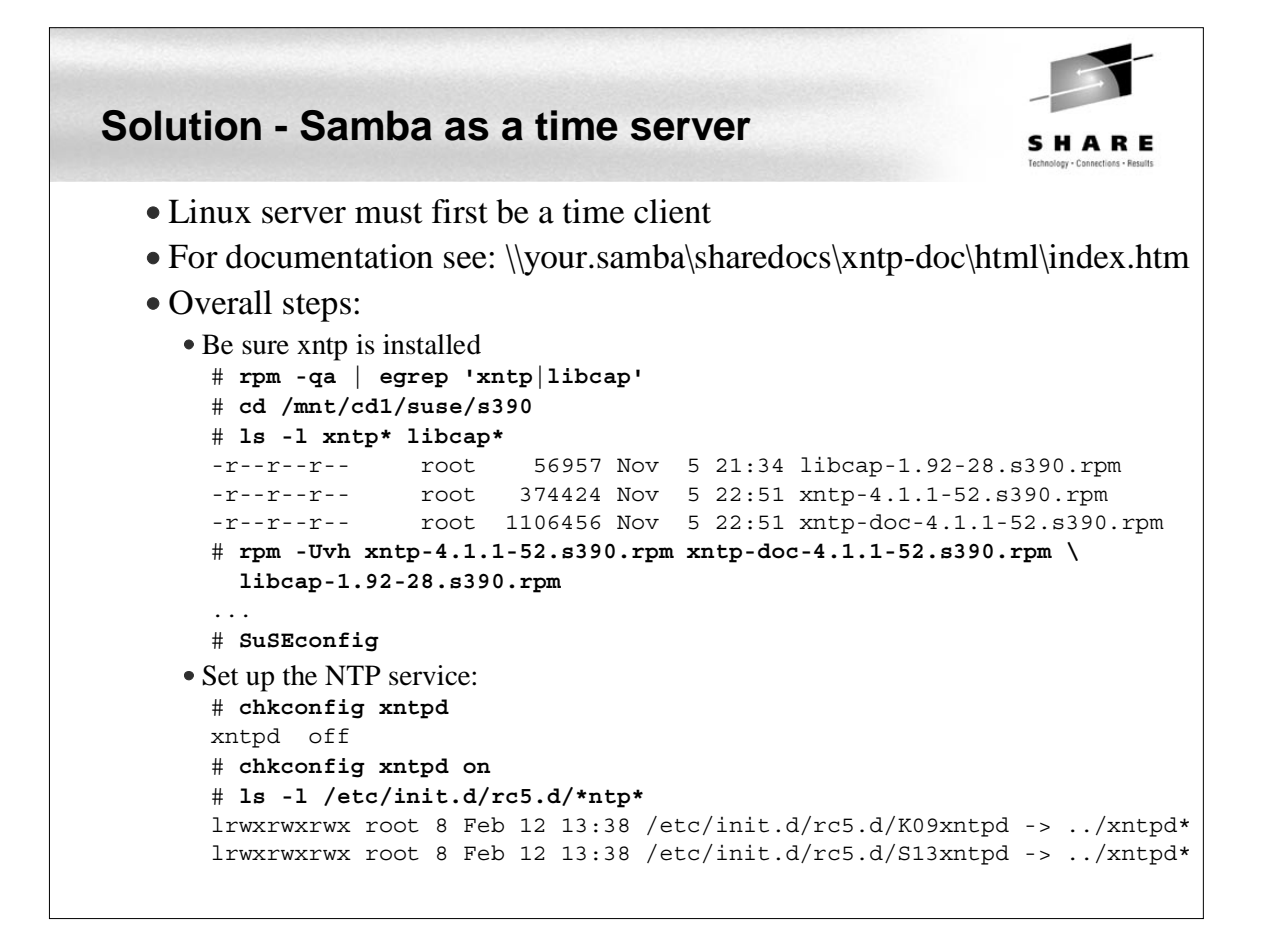

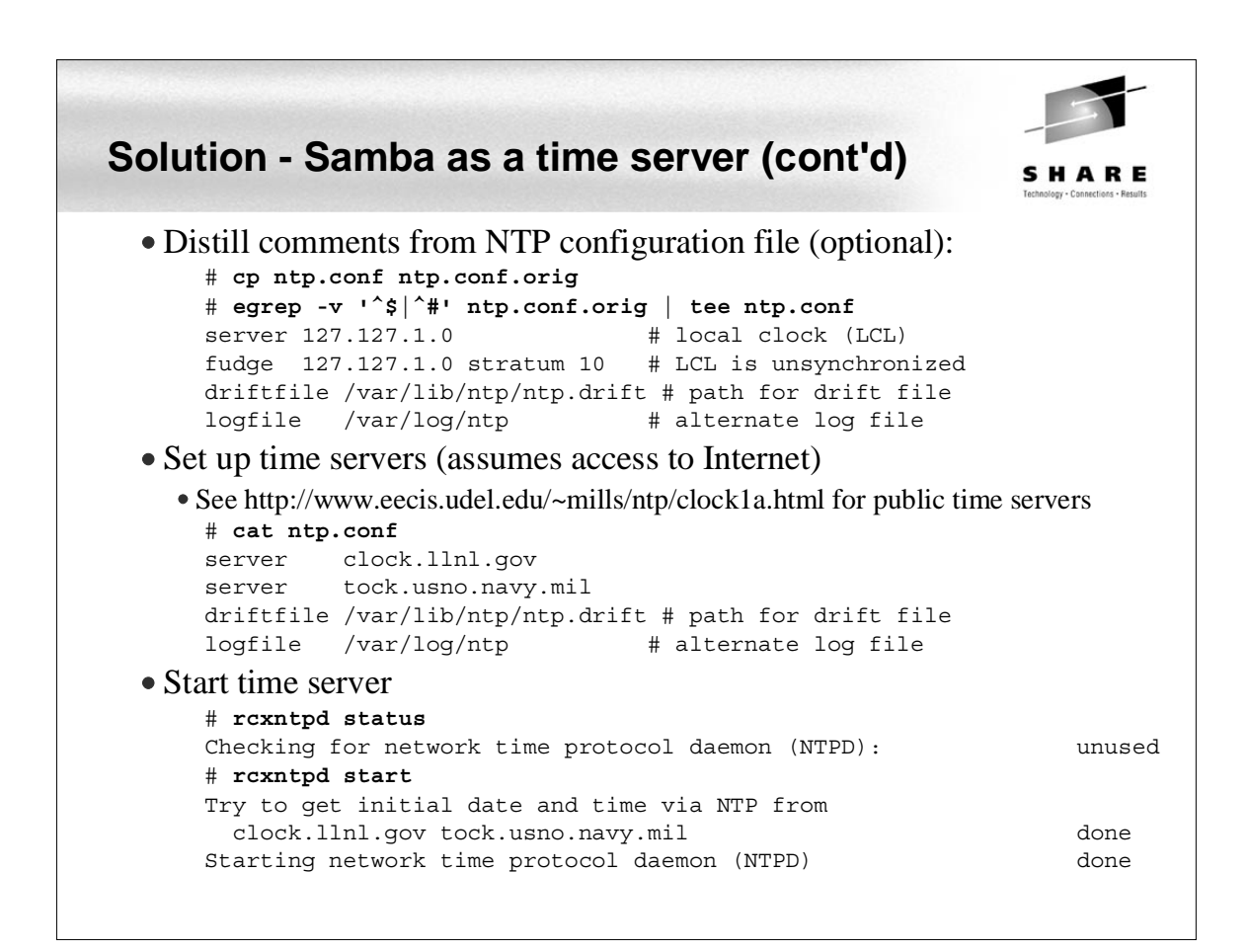

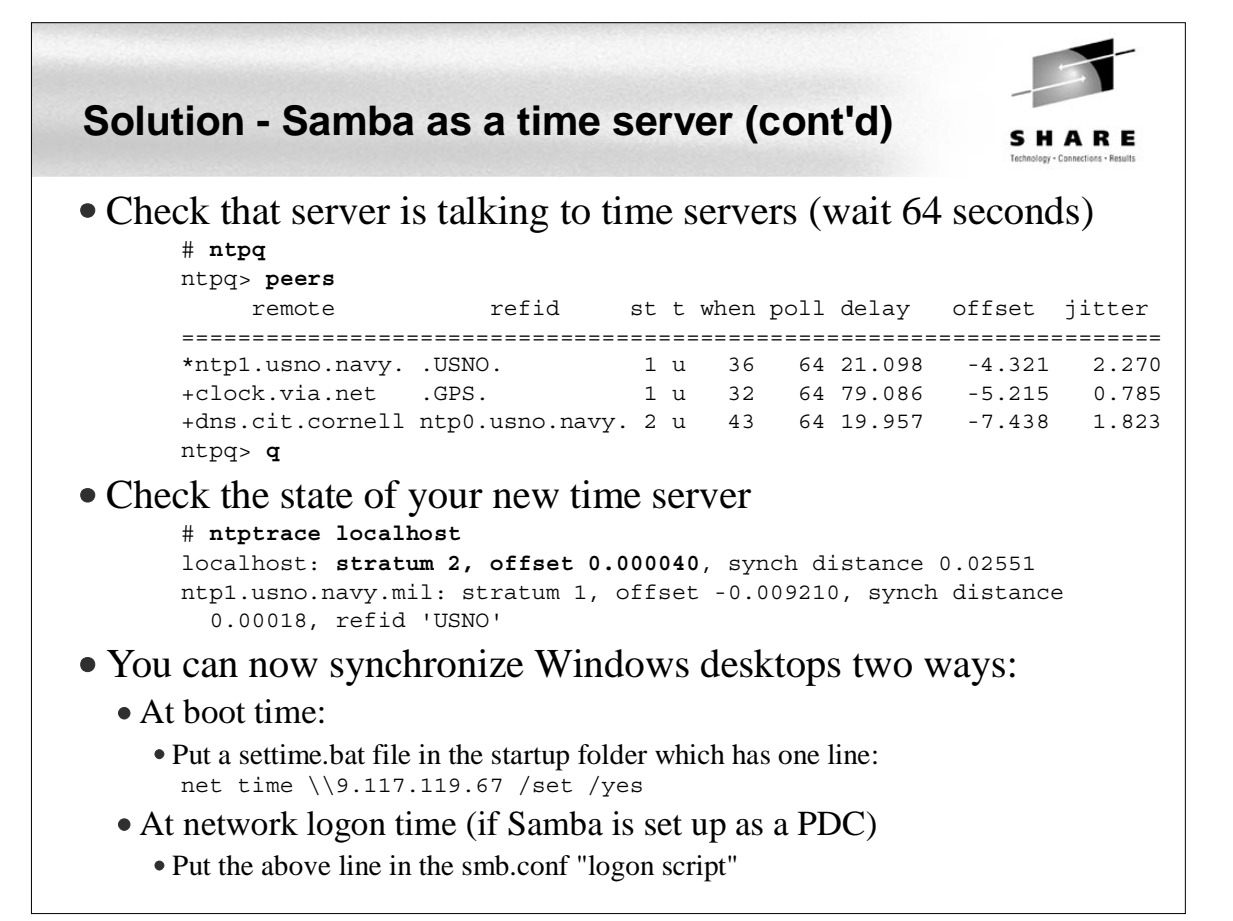

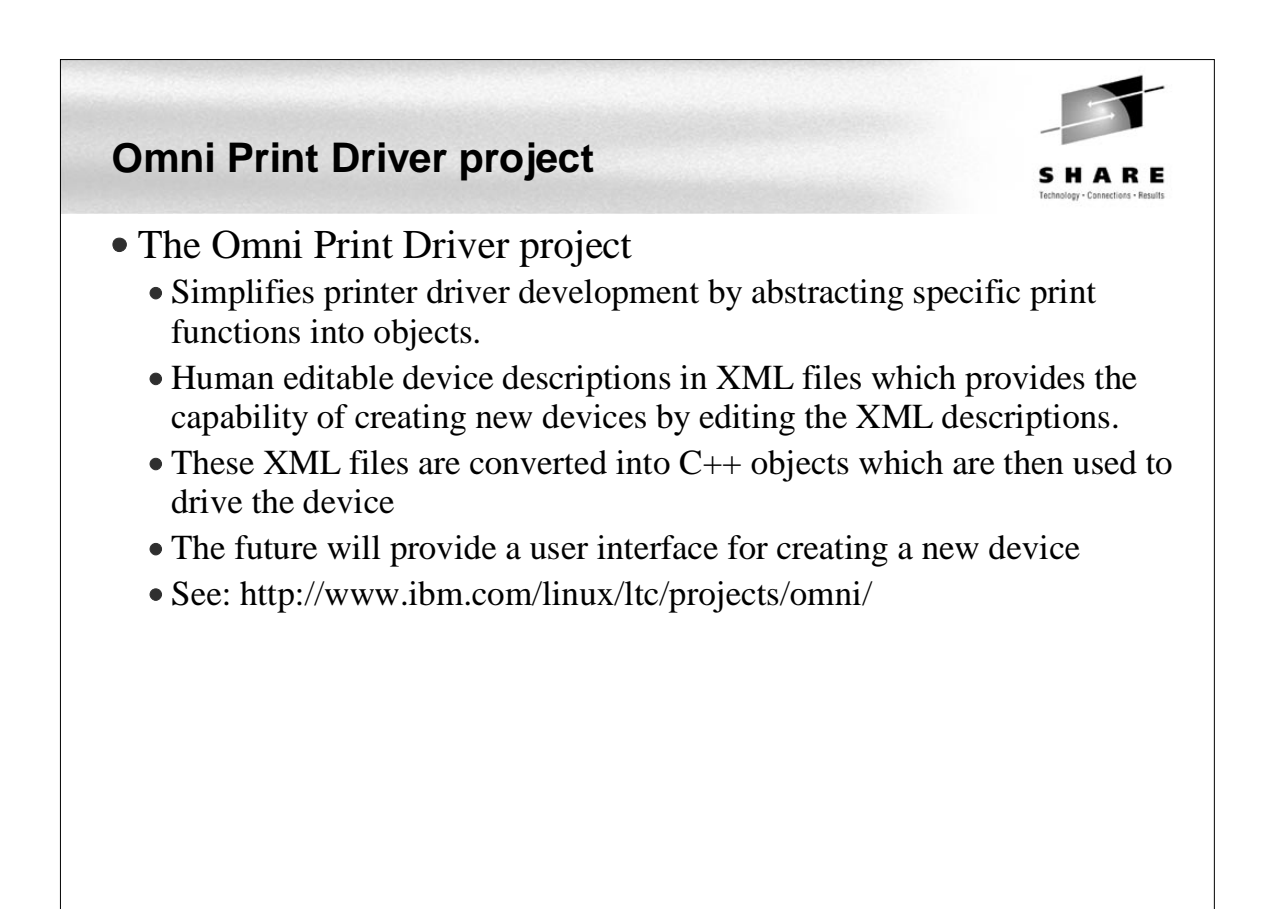

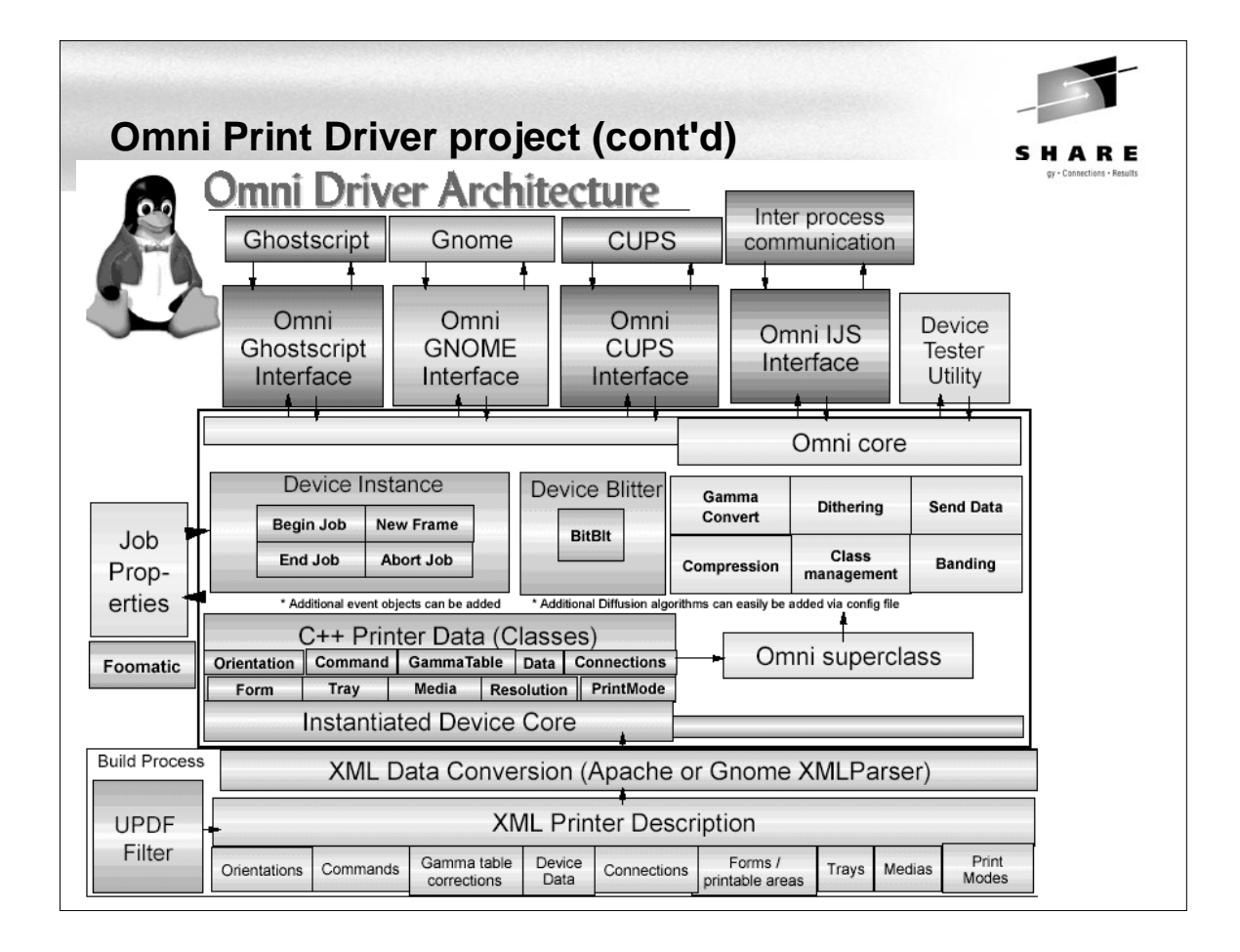

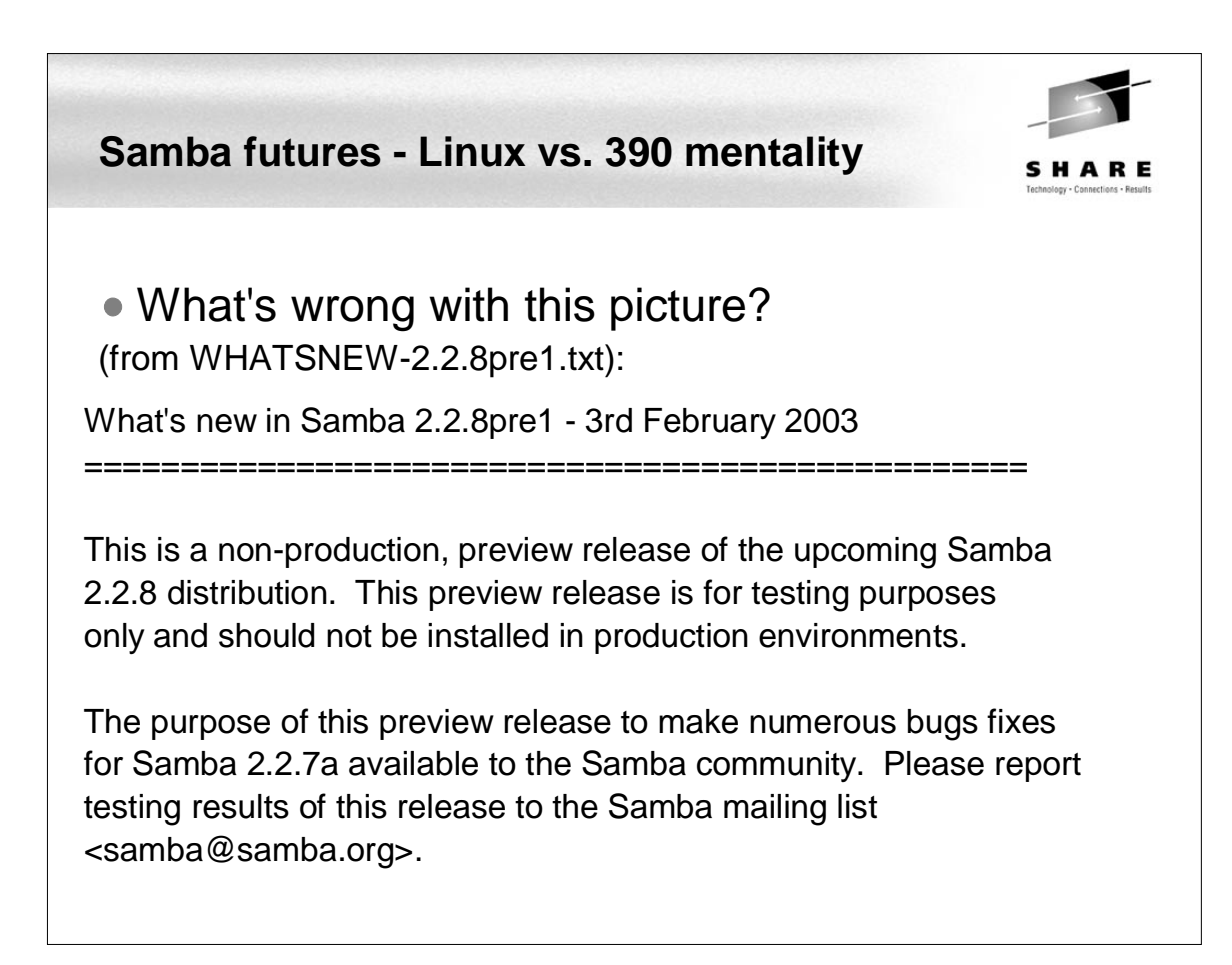

### **Samba futures - Samba 3.0**

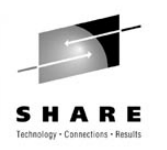

- Samba 3.0 roadmap (due 2H 2003?) See: http://us1.samba.org/samba/devel/roadmap-3.html
	- UNICODE support
	- Windows 2000 AD client support
	- winbind dual-daemon implementation
	- pluggable passdb support
	- Windows NT 4.0 Style Trust Relationship
	- $\bullet$  NTLMv2
	- One Time Migration script from a Windows NT 4.0 PDC to a Samba PDC
	- Winbind working with Samba PDC
	- Loadable RPC implementations
	- hook for utilizing a centralized winbindd id map database
	- Group Mapping support(privileges need some work, etc...)
	- Publishing printers in AD (probably will make 3.0 but will not delay release) in-progress

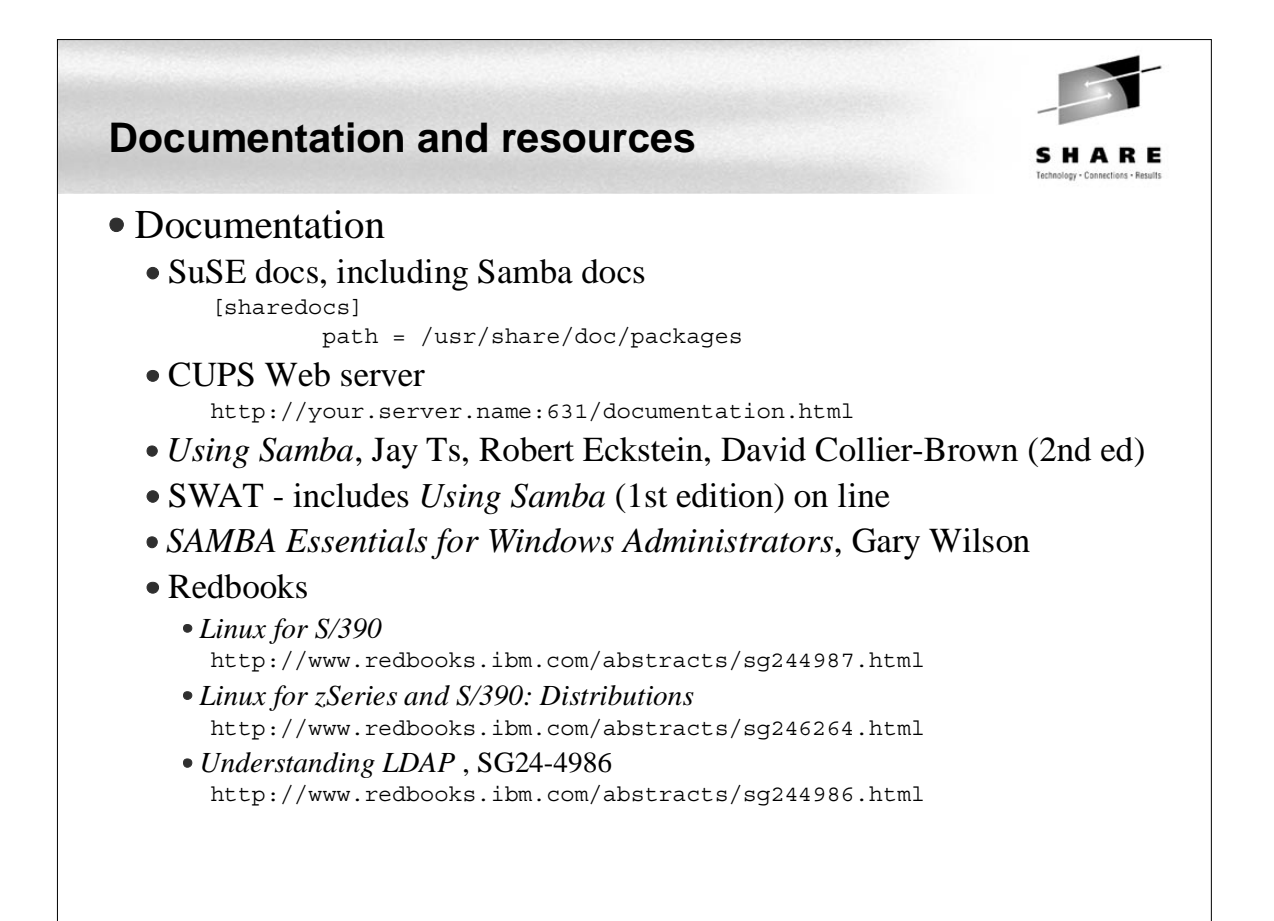

## **Documentation and resources (cont'd)**

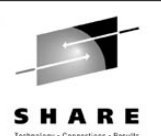

• Web sites Linuxvm.org - the Linux on zSeries portal: http://linuxvm.org DeveloperWorks - IBM Boeblingen http://www10.software.ibm.com/developerworks/opensource/linux390/index.shtml ISV applications for Linux on zSeries: http://www.ibm.com/servers/eserver/zseries/solutions/s390da/linuxproduct.html • z/VM and Linux: http://www.vm.ibm.com/linux • linux-390 archives: http://www.marist.edu/htbin/wlvindex?linux-390 • z/VM publications: http://www.vm.ibm.com/pubs/ • Mailing lists • linux-390 mailing list (subscribe at bottom of page) http://www.marist.edu/htbin/wlvindex?linux-390 Samba mailing list (this host or other mirror) http://us2.samba.org/samba/archives.html

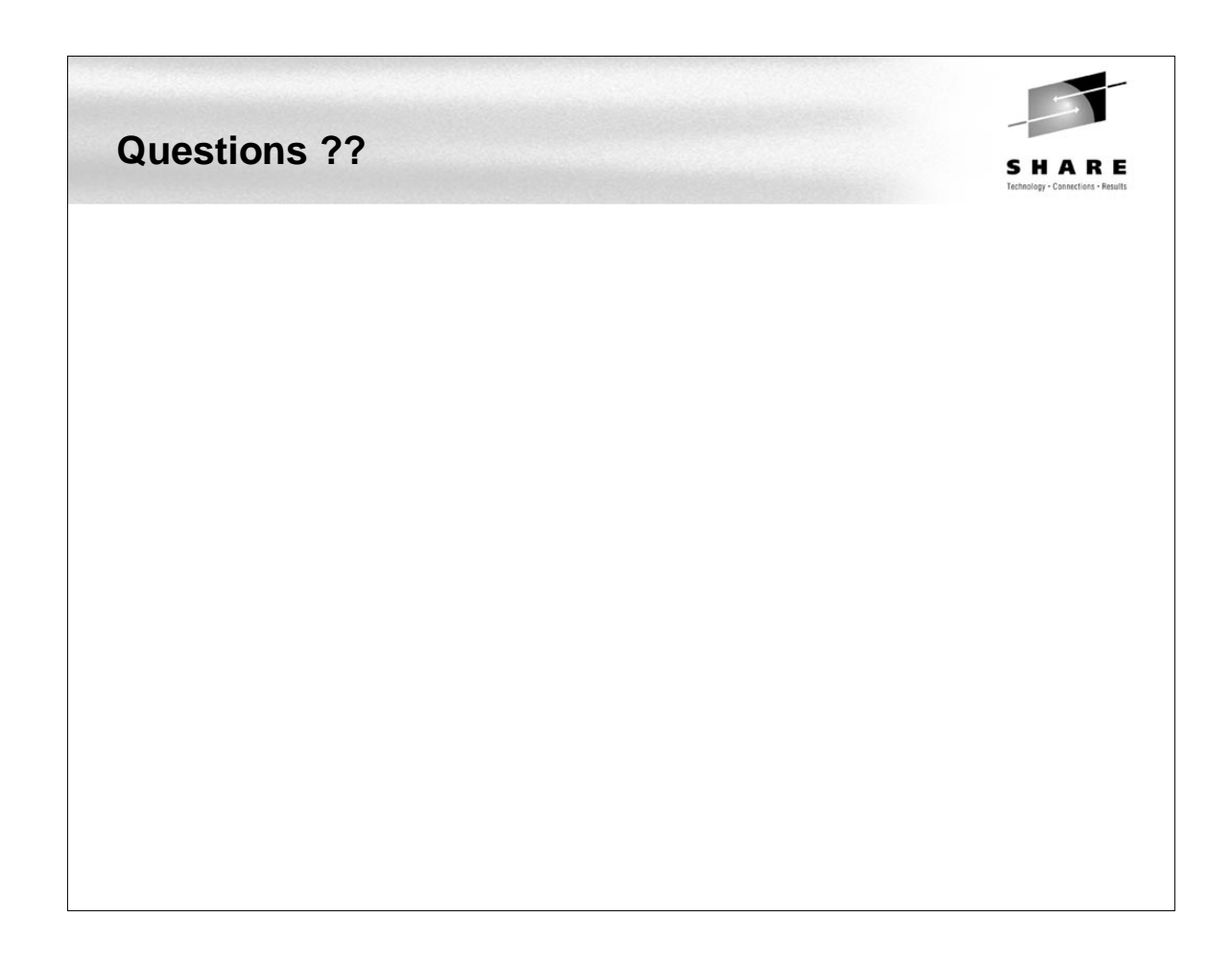